#### **Министерство сельского хозяйства Российской Федерации**

**Федеральное государственное бюджетное образовательное учреждение высшего образования** 

## **«ВОРОНЕЖСКИЙ ГОСУДАРСТВЕННЫЙ АГРАРНЫЙ УНИВЕРСИТЕТ ИМЕНИ ИМПЕРАТОРА ПЕТРА I»**

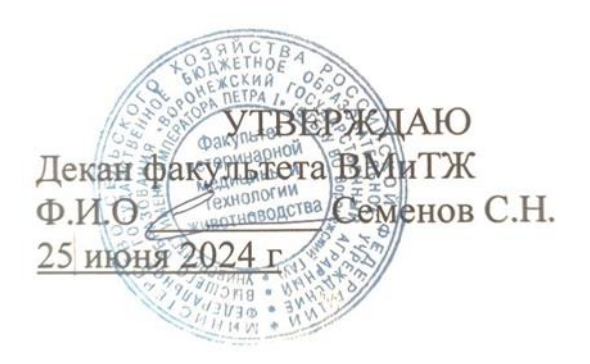

# **РАБОЧАЯ ПРОГРАММА ПО ДИСЦИПЛИНЕ**

## **Б1.О.13 Информатика**

Направление подготовки 36.03.02 Зоотехния

Квалификация выпускника бакалавр

Факультет Ветеринарной медицины и технологии животноводства

Кафедра информационного обеспечения и моделирования агроэкономических систем

Разработчик рабочей программы:

доцент кафедры информационного обеспечения и моделирования агроэкономических систем, кандидат экономических наук Рябова Евгения Петровна

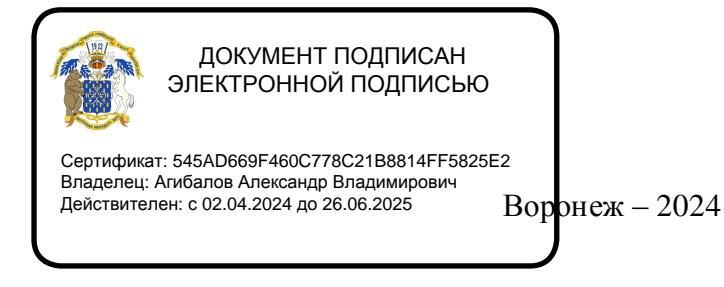

Рабочая программа разработана в соответствии с Федеральным государственным образовательным стандартом высшего образования по направлению подготовки 36.03.02 Зоотехния, утвержденным приказом Министра образования и науки Российской Федерации № 972 от 22.09.2017 г.

Рабочая программа утверждена на заседании кафедры информационного обеспечения и моделирования агроэкономических систем (протокол № 8 от 26.04 2024 г.)

заведующий кафедрой **дажность (Подколзин Р. В.**) подпись

Рабочая программа рекомендована к использованию в учебном процессе методической комиссией факультета ветеринарной медицины и технологии животноводства (протокол №10 от 24 июня 2024 г.)

**Председатель методической комиссии (Шапошникова Ю.В.)**

## **1. Общая характеристика дисциплины**

#### **1.1. Цель дисциплины**

**Цель дисциплины** – формирование знаний, умений и навыков применения современных информационных технологий, обучение приемам практического использования информационных технологий в профессиональной деятельности.

#### **1.2. Задачи дисциплины**

#### **Задачи дисциплины**:

- формирование знаний современных информационных технологий и программных средств при решении профессиональных задач;
- формирование умений применять современные информационные технологии и программные средства для поиска, обработки и анализа данных при решении профессиональных задач;
- формирование навыков для решения аналитических и исследовательских задач современных технических средств, информационных технологий и программных средств;
- формирование навыка использования сетевых сервисов для просмотра, поиска, фильтрации, организации, хранения, извлечения и анализа данных, информации и цифрового контента;
- формирование знаний принципов работы современных информационных технологий в профессиональной деятельности;
- формирование умений применять современные информационные технологии для решения профессиональных задач;
- формирование навыков использования информационных технологий для решения профессиональных задач.

#### **1.3. Предмет дисциплины**

Предметом изучения дисциплины являются методы и инструменты информационных технологий.

#### **1.4. Место дисциплины в образовательной программе**

Дисциплина Б1.0.13 Информатика относится к Блоку 1. Дисциплины, обязательная часть образовательной программы.

#### **1.5. Взаимосвязь с другими дисциплинами**

Дисциплина Б1.О.07 Информатика связана со следующими дисциплинами учебного плана:

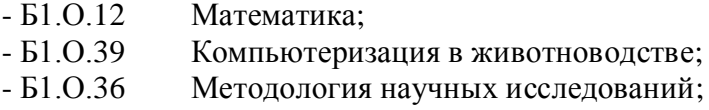

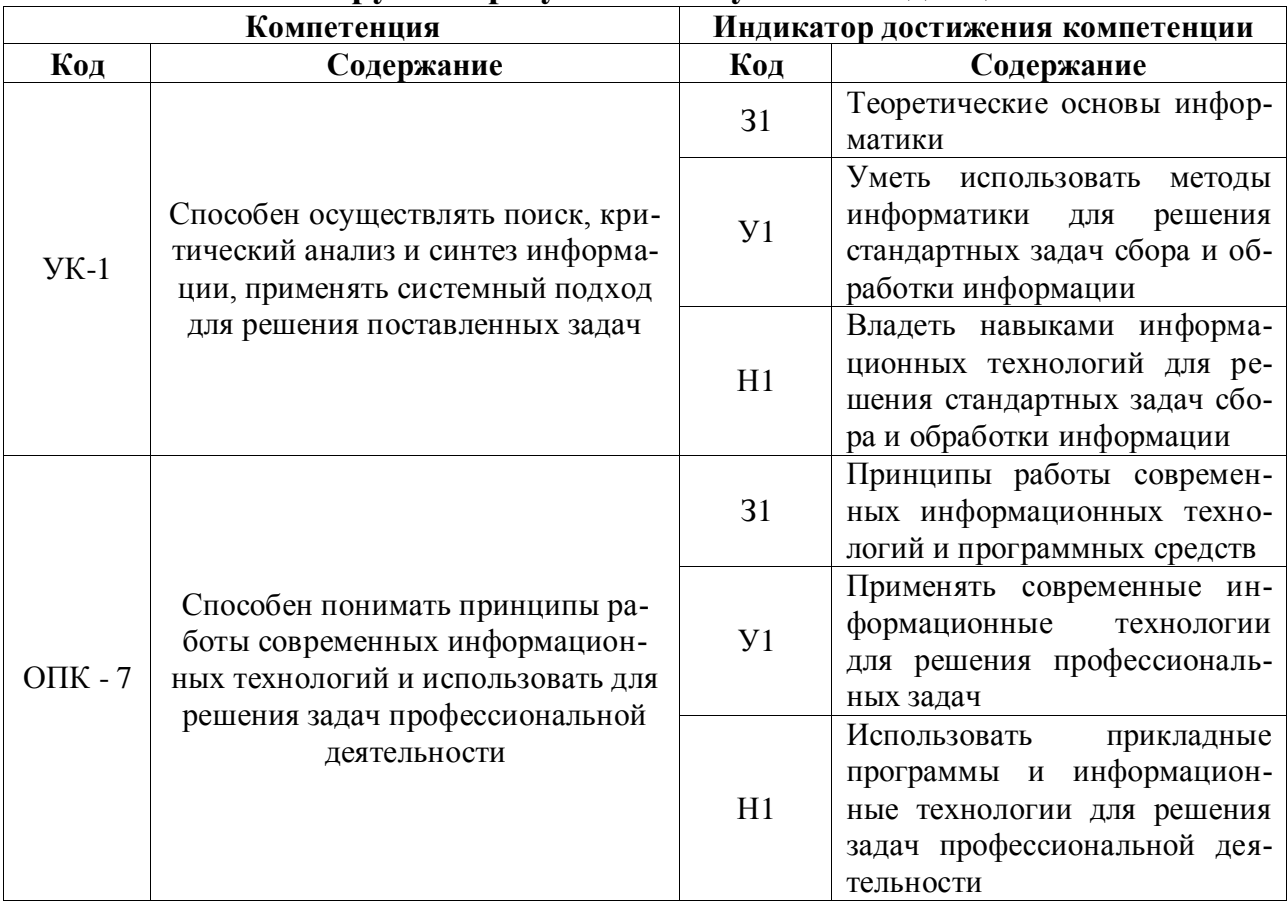

# 2. Планируемые результаты обучения по дисциплине

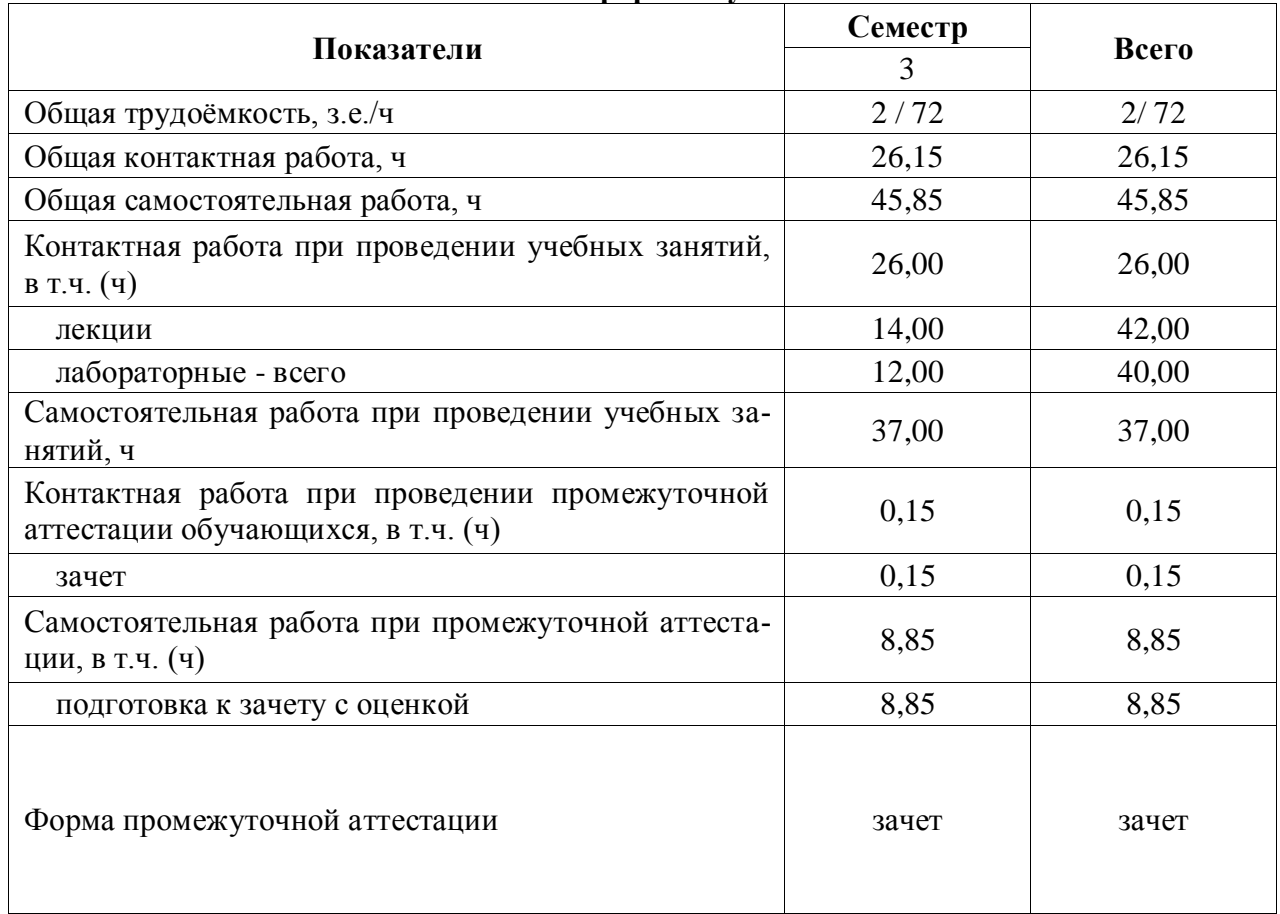

## **3. Объём дисциплины и виды работ 3.1. Очная форма обучения**

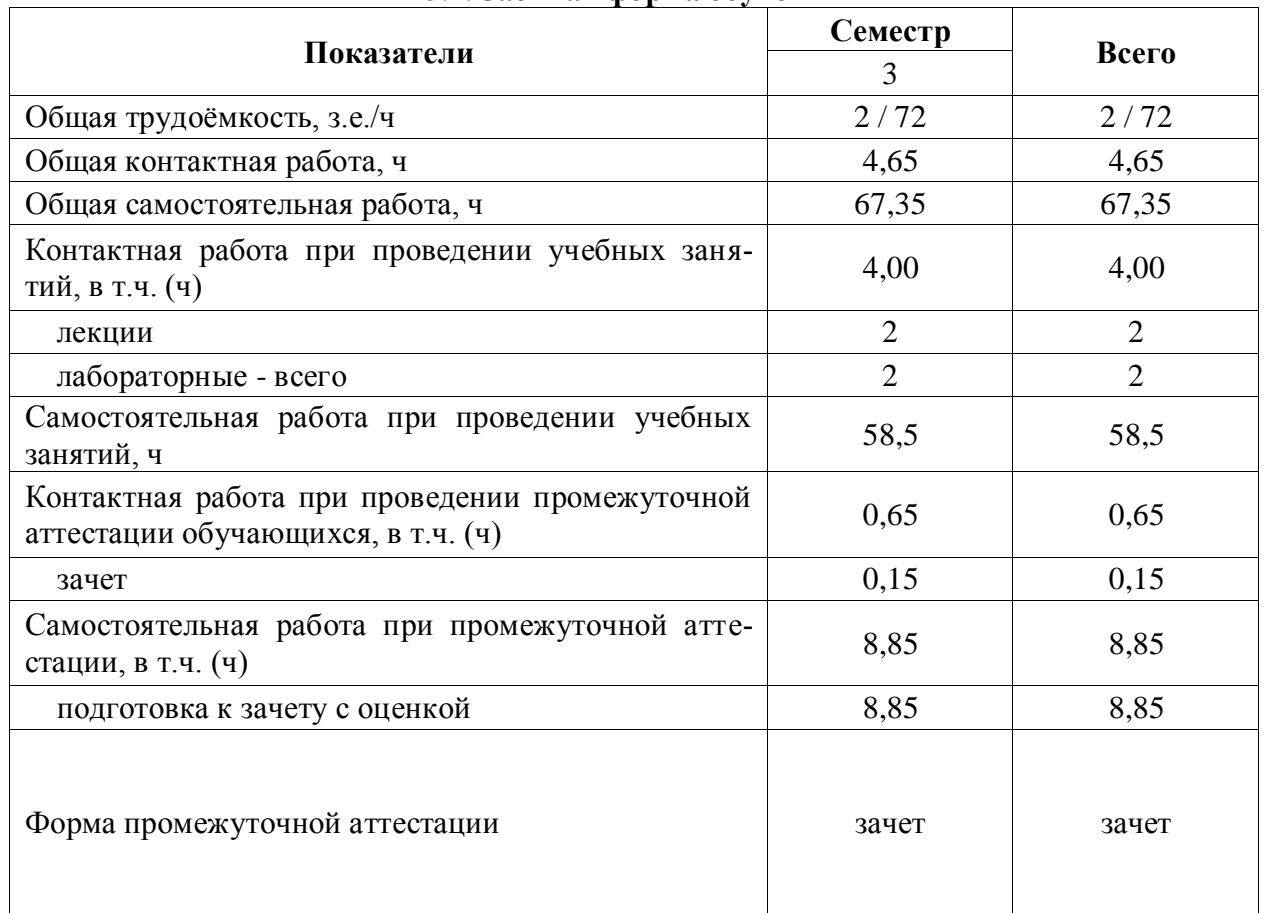

#### **3.2. Заочная форма обучения**

### **4. Содержание дисциплины**

#### **4.1. Содержание дисциплины в разрезе разделов и подразделов Раздел 1**. **Понятие информации и информатизация общества**

Подраздел 1.1. Развитие информационных технологий и информатизация общества. Понятие и сущность информатизации общества. Информационные технологии: эволюция, тенденции и перспективы развития. Роль, задачи и возможности информационных технологий в решении задач профессиональной деятельности. Этапы развития информационных технологий. Системы искусственного интеллекта (СИИ): этапы и направления развития СИИ, инструменты решения интеллектуальных задач.

Подраздел 1.2. Современные информационные технологии. Основные понятия и определения: данные, информация, ресурсы. Общая характеристика процессов сбора, передачи, обработки и накопления информации. Измерение и кодирование информации. Понятие информационного процесса и характеристика информационных процедур. Инструменты реализации ИТ. Классификация ИТ. Функционально-ориентированные информационные технологии, предметно-ориентированные технологии; проблемноориентированные технологии.

#### **Раздел 2. Средства реализации информационных технологий**

Подраздел 2.1. Техническое и программное обеспечение реализации информационных процессов. Принципы работы компьютера. Архитектура компьютера. Эволюция компьютерного аппаратного обеспечения. Классификация, характеристики, назначение программного обеспечения. Программное обеспечение ЭВМ. Тенденции в развитии программного обеспечения.

Подраздел 2.2. Основы компьютерных и сетевых технологий. Виды компьютерных технологий. Инструментарий решения функциональной задачи обработки теста (текстовые редакторы, средства сканирования, программы распознавания текста и т.д.). Инструментарий решения функциональной задачи обработки экономической информации. Информационные технологии презентационной графики. Локальные и глобальные сети. Общие сведения о компьютерных сетях. Аппаратные компоненты сети. Программное обеспечение компьютерных сетей. Сведения об Интернете. Организация сети Интернет. Сервисы Интернет. Облачные технологии.

Подраздел 2.3. Основы информационной безопасности. Понятие и основные виды компьютерных преступлений. Предупреждение компьютерных преступлений. Защита информации в компьютерных сетях. Защита экономической информации в ИС.

### **Раздел 3. Цифровые технологии**

Подраздел 3.1. Понятие и сущность цифровых технологий и цифровой экономики. Задачи, функции и инструменты реализации цифровых технологий. Классификация цифровых платформ.

Подраздел 3.2. Цифровые технологии в АПК: умный сад, умное поле, умная ферма, умная теплица, умное предприятие, умное землепользование.

Подраздел 3.3. Цифровые технологи в животноводстве. Программное обеспечение, saas-решения. Системы кормления, содержания, регулирования микроклимата, системы доения, контроля состояния и жизнедеятельности животных.

#### **Раздел 4. Системы искусственного интеллекта**

Подраздел 4.1. Системы искусственного интеллекта и интеллектуальные технологии. Сквозные технологии цифровой экономики: информационно-коммуникационные технологии; технологии беспроводной связи; нейротехнологии и искусственный интеллект; облачные вычисления; большие данные; интернет вещей; промышленный интернет; блокчейн; новые производственные технологии и робототехника. Цифровые платформы и экосистемы.

### **4.2. Распределение контактной и самостоятельной работы при подготовке к занятиям по подразделам**

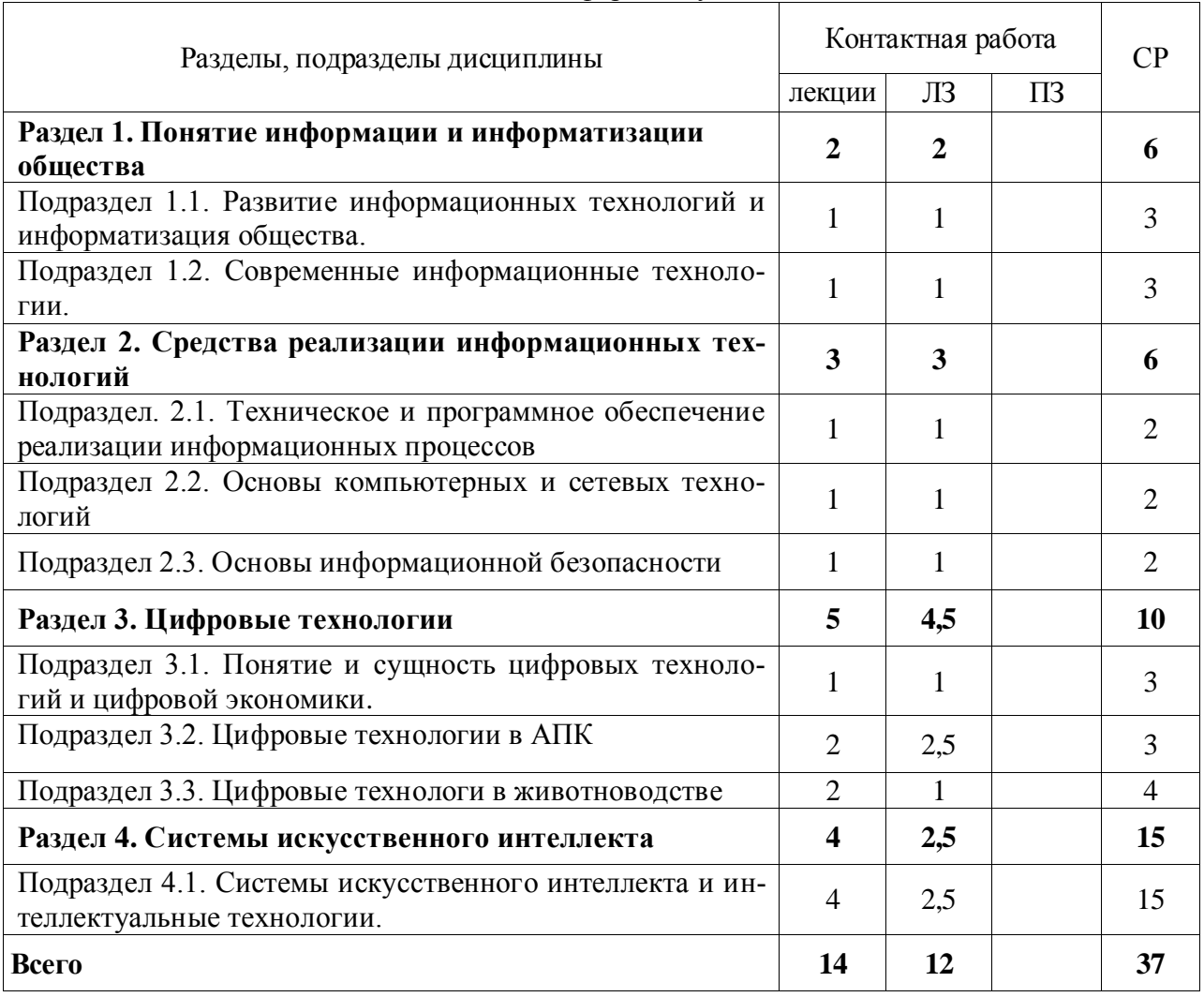

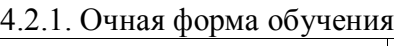

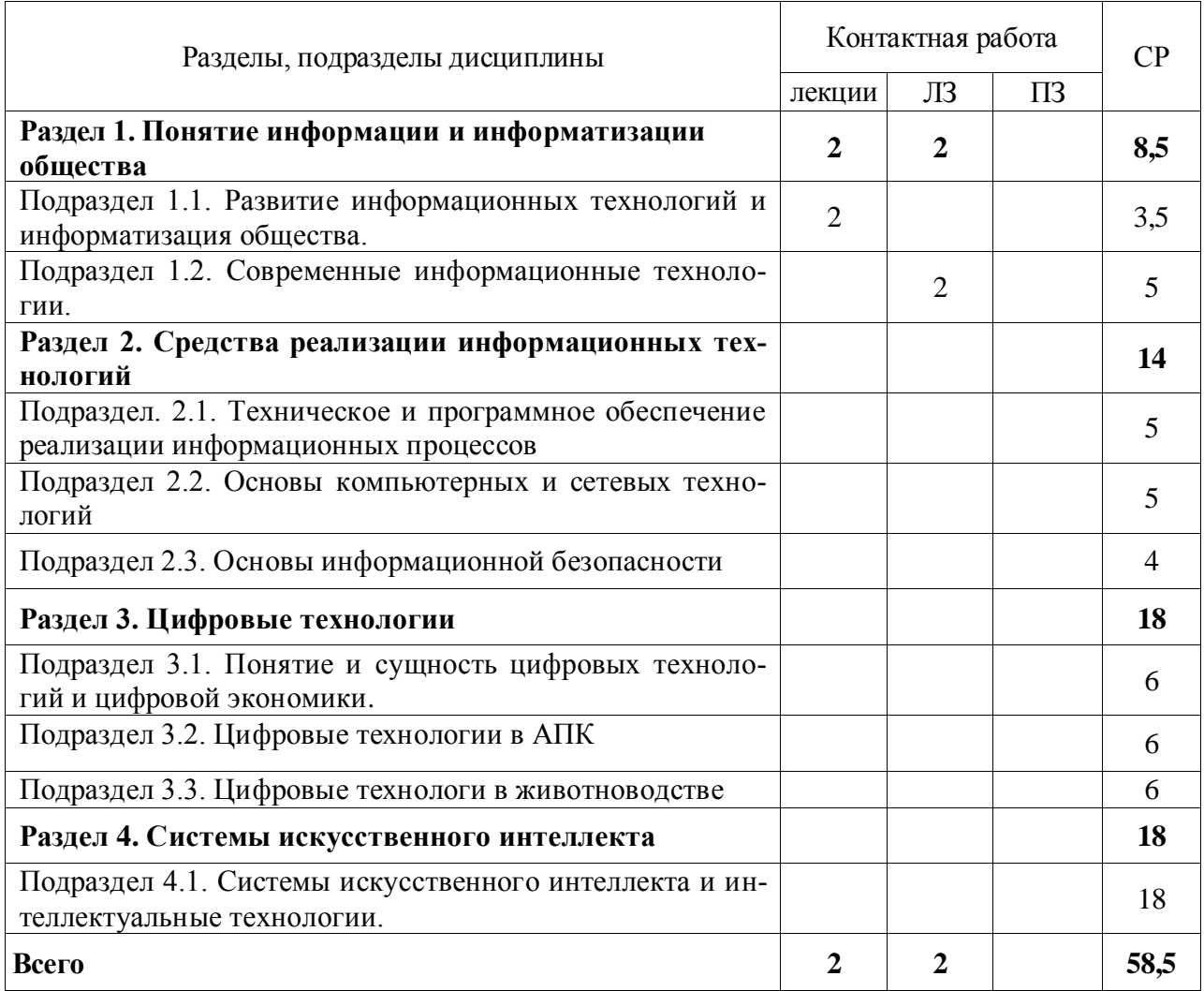

## 4.2.2. Очно-заочная форма обучения

#### **4.3. Перечень тем и учебно-методического обеспечения для самостоятельной работы обучающихся**

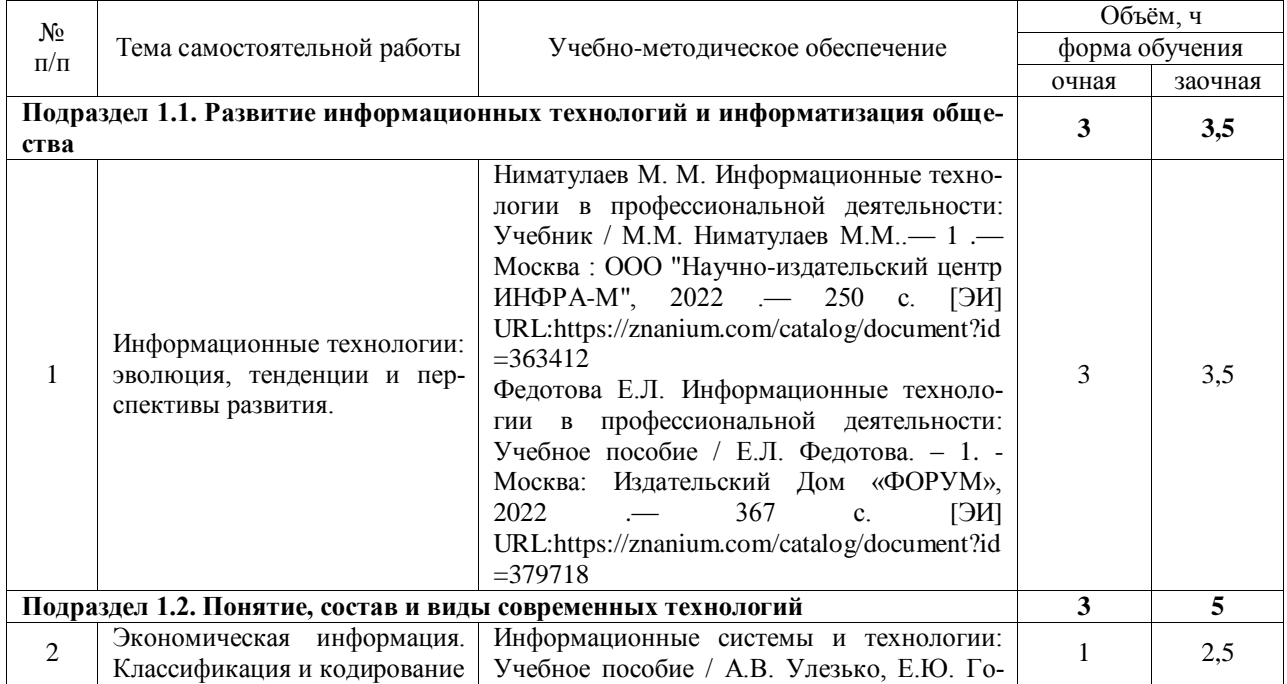

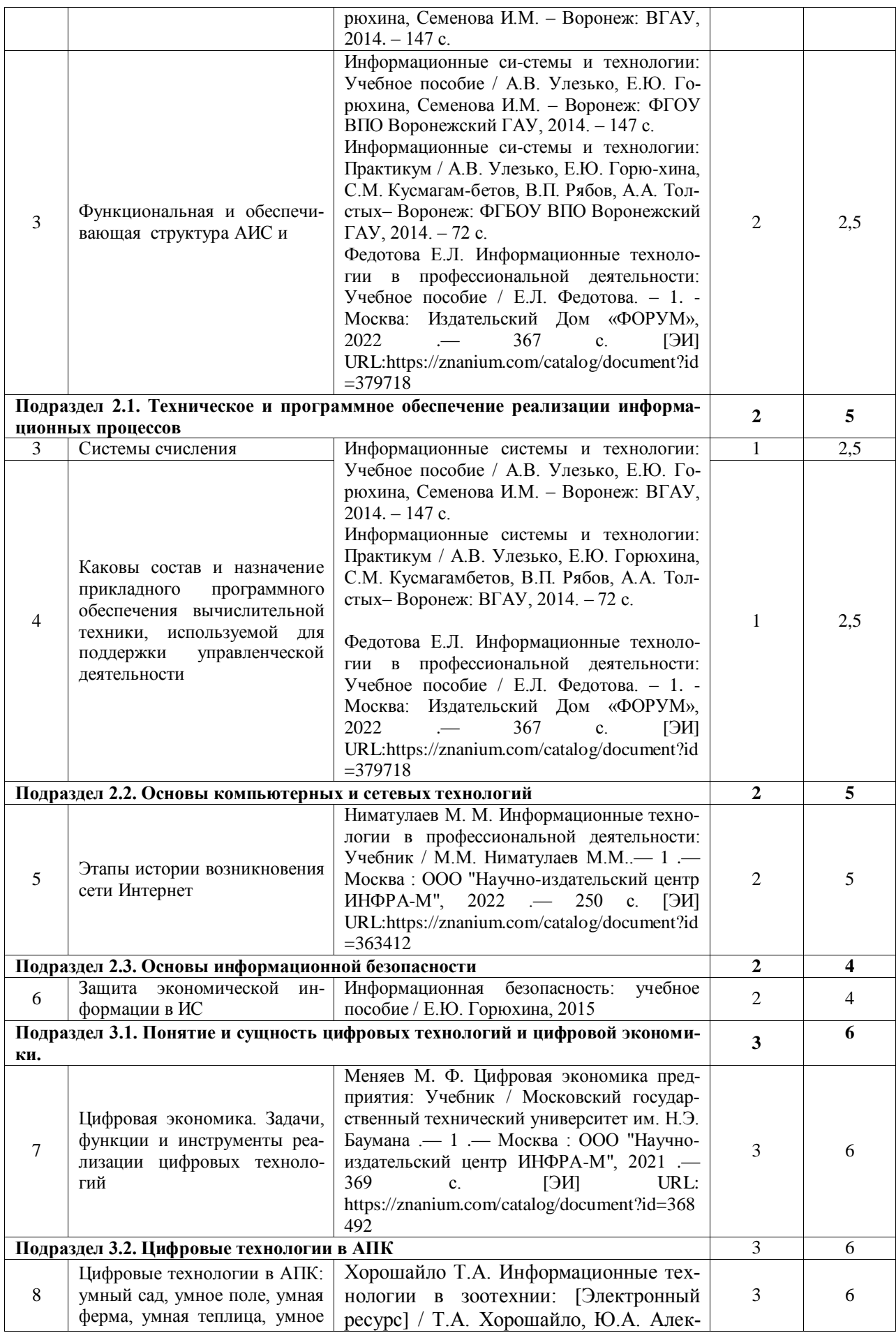

#### **Страница 11 из 34**

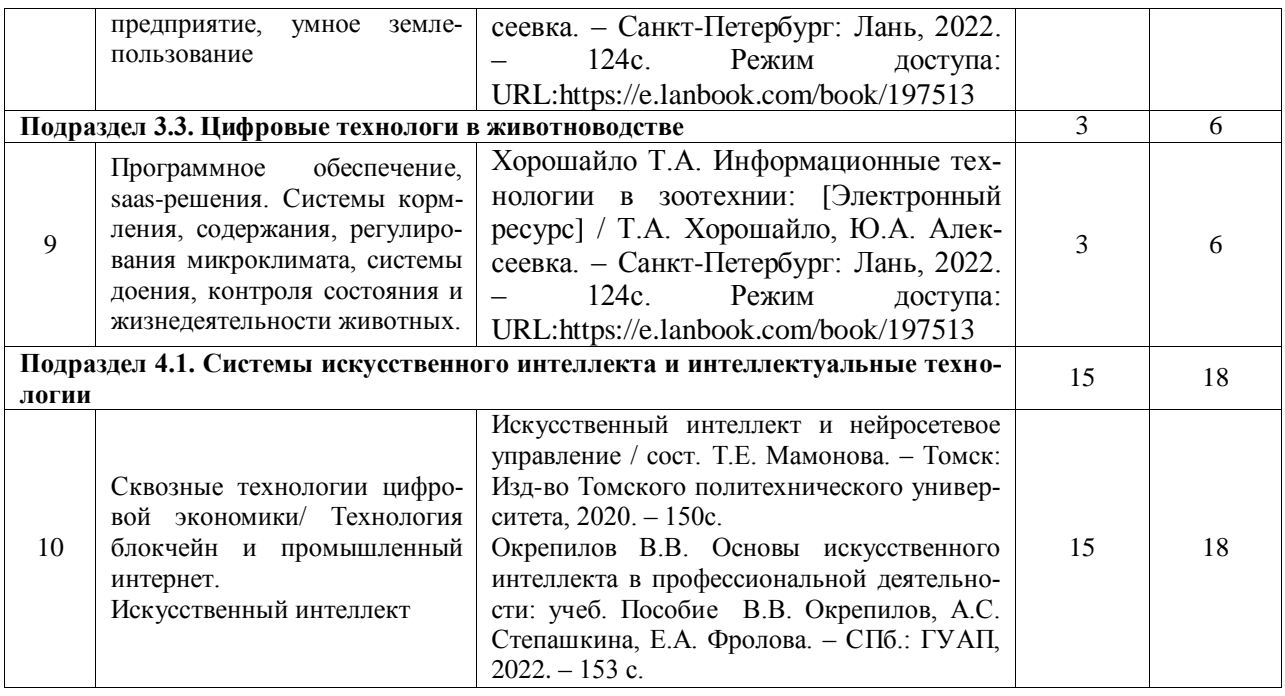

## **5. Фонд оценочных средств для проведения промежуточной аттестации и текущего контроля**

| Подраздел дисциплины                                                                                                    | Компетенция | Индикатор достиже-<br>ния компетенции |
|----------------------------------------------------------------------------------------------------|-------------|---------------------------------------|
| Подраздел 1.1. Понятие информации<br>информатизация общества, цифровая эко-<br>номика, системы искусственного интеллек-<br>та. | $YK-1$      | 31                                    |
| Подраздел 1.2. Современные информаци-                                                                                          | $OIIK-7$    | 31                                    |
| онные технологии.                                                                                                    | $YK-1$      | 31                                    |
| Подраздел. 2.1. Техническое и про-                                                                                             | $YK-1$      | 31                                    |
| граммное обеспечение реализации ин-<br>формационных процессов                                                                  | $YK-1$      | H1                                    |
| Подраздел 2.2. Основы компьютерных<br>и сетевых технологий                                                                     | $OIIK-7$    | 31                                    |
|                                                                                                    | $OIIK-7$    | Y <sub>1</sub>                        |
|                                                                                                    | $OIIK-7$    | H1                                    |
|                                                                                                    | $YK-1$      | Y <sub>1</sub>                        |
| Подраздел 2.3. Основы информацион-<br>ной безопасности                                                                         | $YK-1$      | 31                                    |
| Подраздел 3.1. Понятие и сущность<br>цифровых технологий и цифровой эко-<br>номики.                                            | $OIIK-7$    | 31                                    |
|                                                                                                    | $OIIK-7$    | Y <sub>1</sub>                        |
|                                                                                                    | $YK-1$      | 31                                    |
| Подраздел 3.2. Цифровые технологии в<br>$A\Pi K$                                                                               | $OIIK-7$    | Y <sub>1</sub>                        |
|                                                                                                    | $OIIK-7$    | H1                                    |
|                                                                                                    | $YK-1$      | Y <sub>1</sub>                        |
|                                                                                                    | $YK-1$      | H1                                    |
| Подраздел 3.3. Цифровые технологи в<br>животноводстве                                                                          | $OIIK-7$    | 31                                    |
|                                                                                                    | $OIIK-7$    | Y <sub>1</sub>                        |
|                                                                                                    | $YK-1$      | 31                                    |
|                                                                                                    | $OIIK-7$    | 31                                    |
| Подраздел 4.1. Системы искусственно-                                                                                           | $OIIK-7$    | 31                                    |
| го интеллекта и интеллектуальные тех-<br>нологии                                                                               | $OIIK-7$    | Y <sub>1</sub>                        |

**5.1. Этапы формирования компетенций**

#### **5.2. Шкалы и критерии оценивания достижения компетенций**

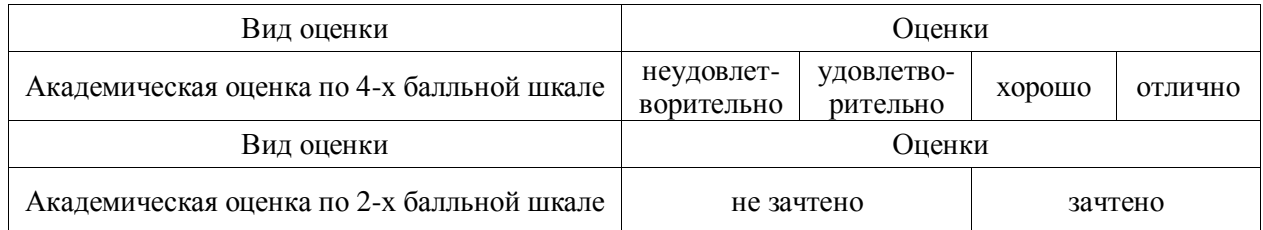

#### **5.2.1. Шкалы оценивания достижения компетенций**

## **5.2.2. Критерии оценивания достижения компетенций**

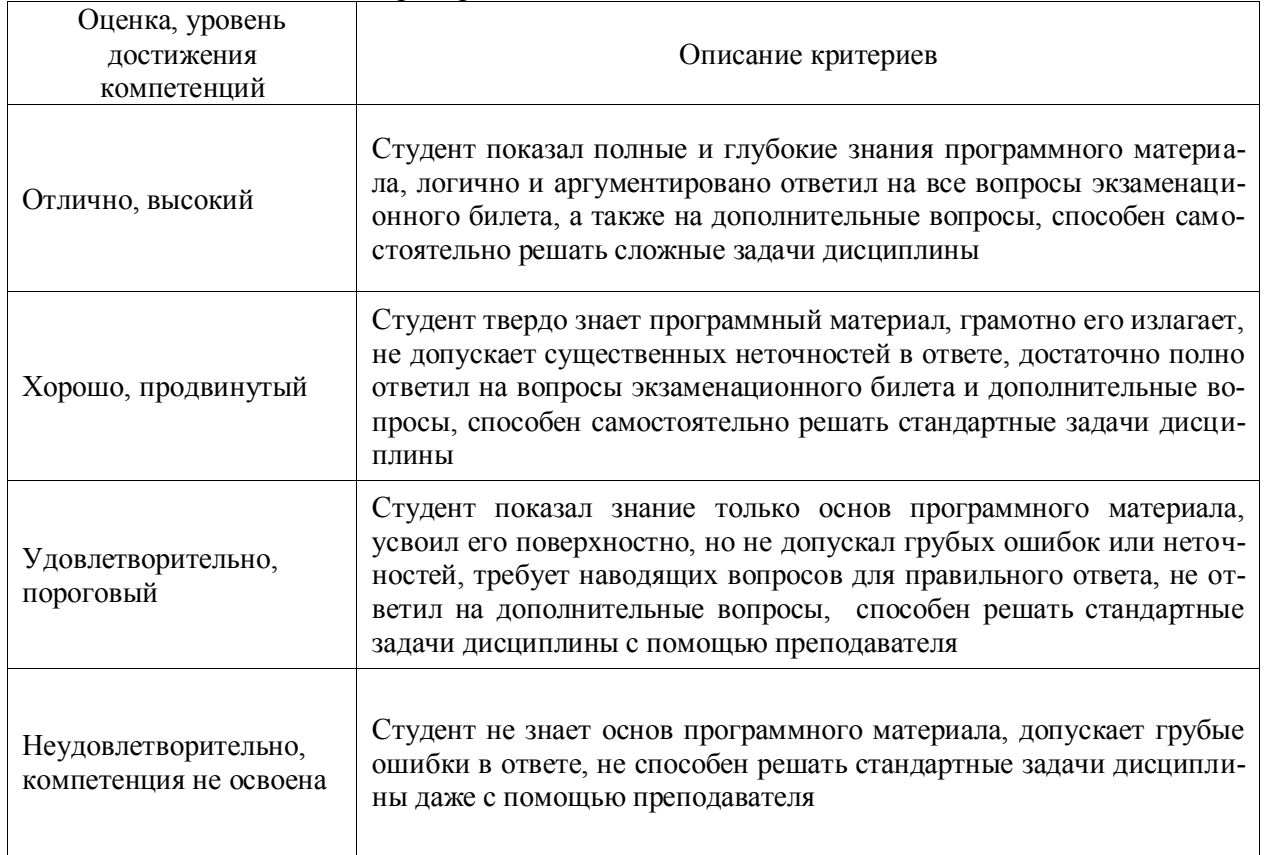

## Критерии оценки на зачете с оценкой

## Критерии оценки тестов

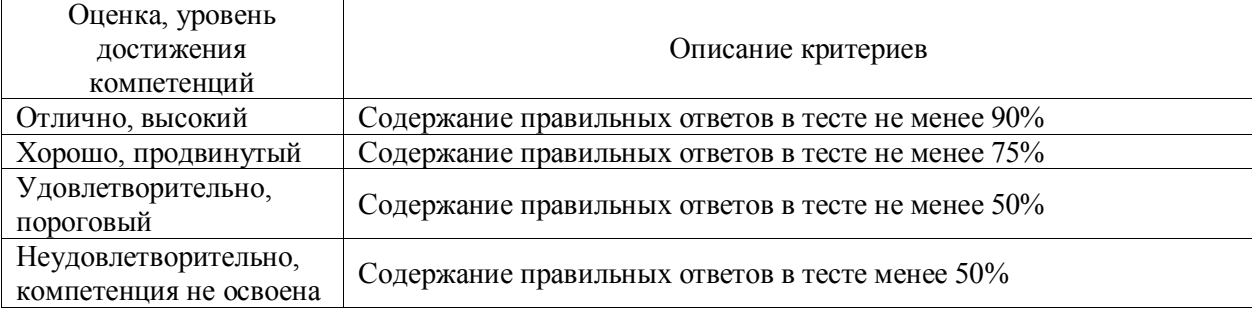

## Критерии оценки устного опроса

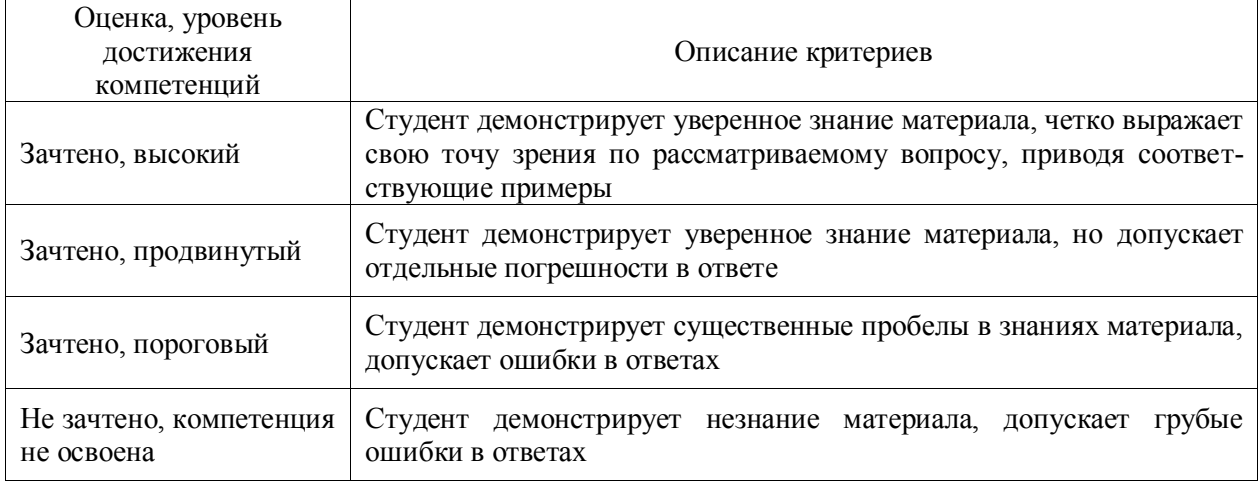

## Критерии оценки решения задач

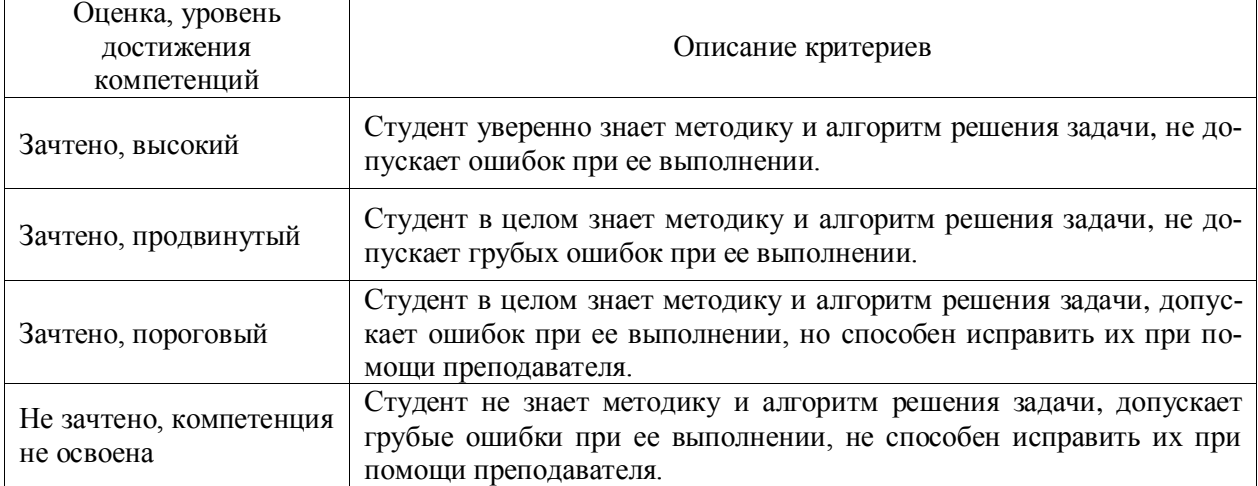

#### 5.3. Материалы для оценки достижения компетенций

## 5.3.1. Оценочные материалы промежуточной аттестации

### 5.3.1.1. Вопросы к экзамену Не предусмотрен 5.3.1.2. Задачи к экзамену Не предусмотрены 5.3.1.3. Вопросы к зачету

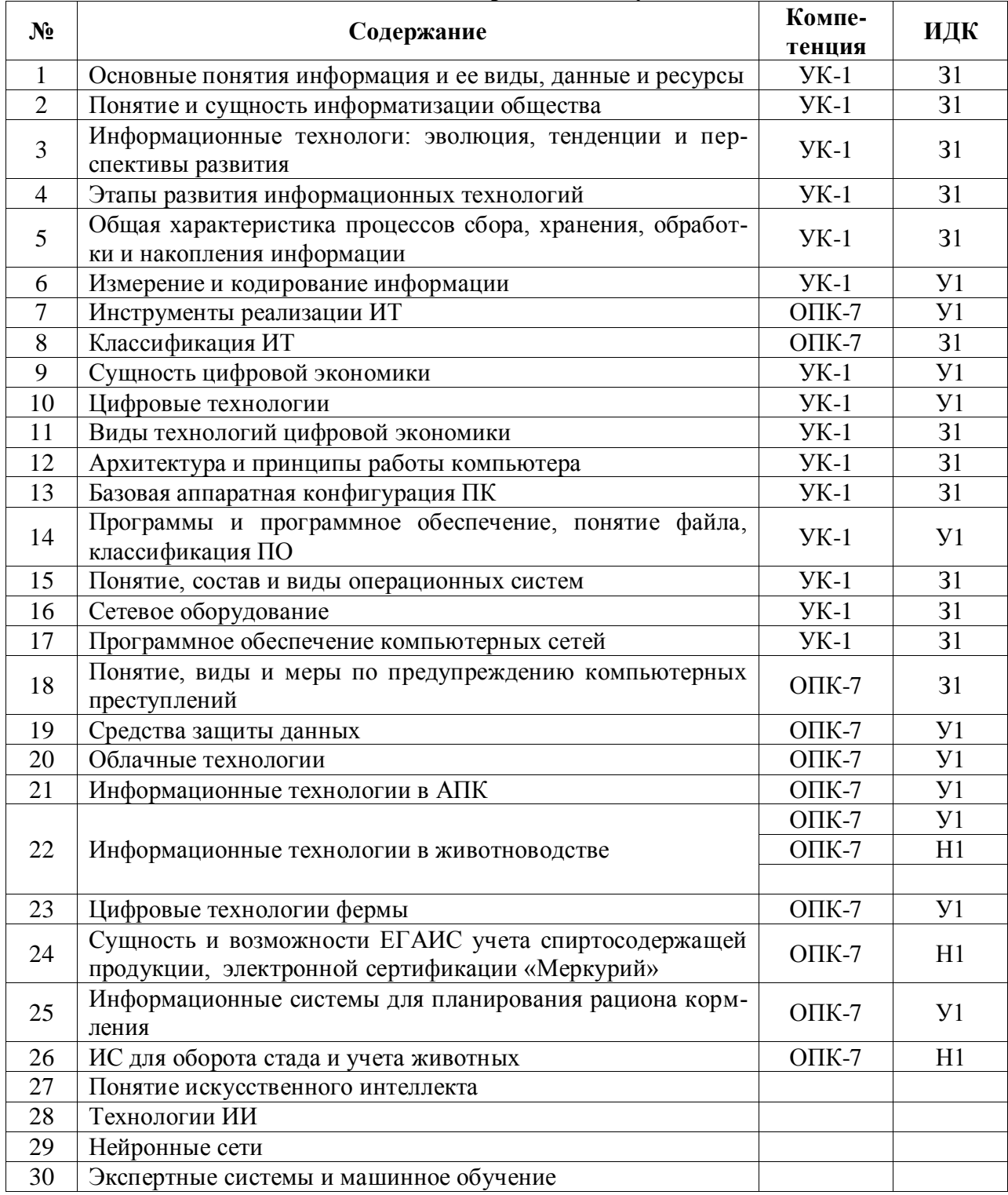

10

11

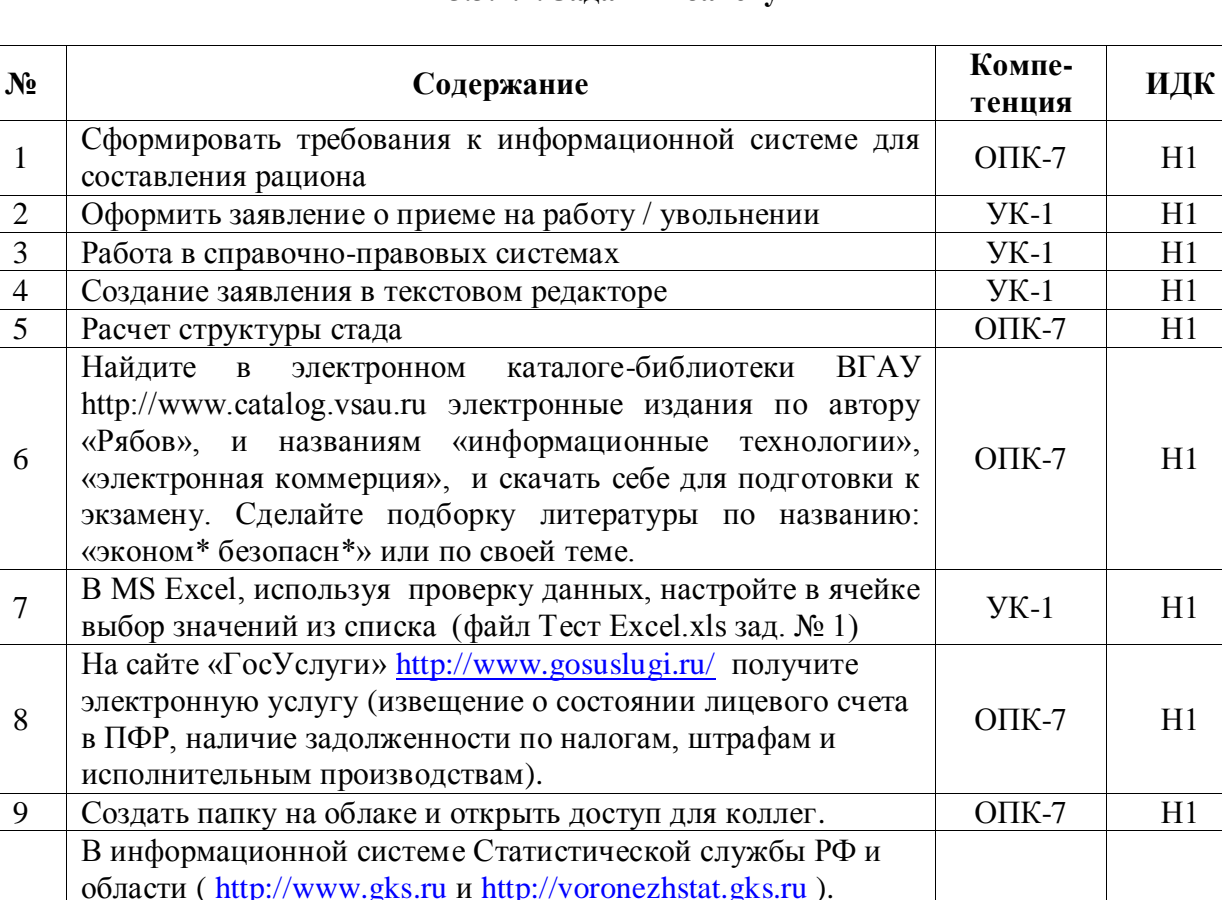

### 5.3.1.4. Залачи к зачету

#### 5.3.1.4. Вопросы к зачету

 $OIIK-7$ 

 $OIIK-7$ 

 $H1$ 

 $H1$ 

Откройте российский статистический ежегодник за

годовая информация, Число родившихся (установите аналитический признак (фильтр) - РФ, Воронежская обл.;

Создайте облачный диск, синхронизируйте а сохраните проведённый анализ цен в папке «Динамик цен» и откройте

выберите форму - график, таблица).

к нему доступ для коллег

последний год), сделайте выгрузку из базы данных ЦБСД по

показателю: Демография, Естественное движение населения,

Не предусмотрен.

#### 5.3.2. Оценочные материалы текущего контроля

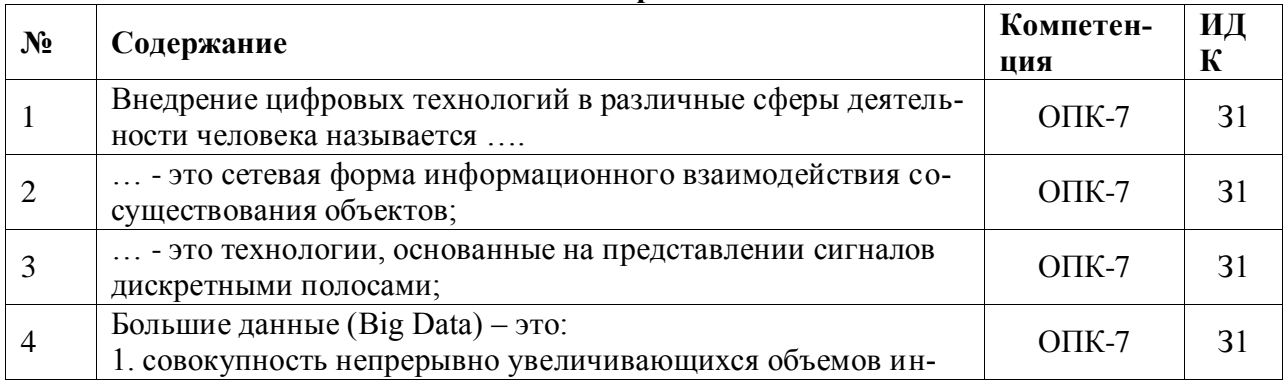

#### 5.3.2.1. Вопросы тестов

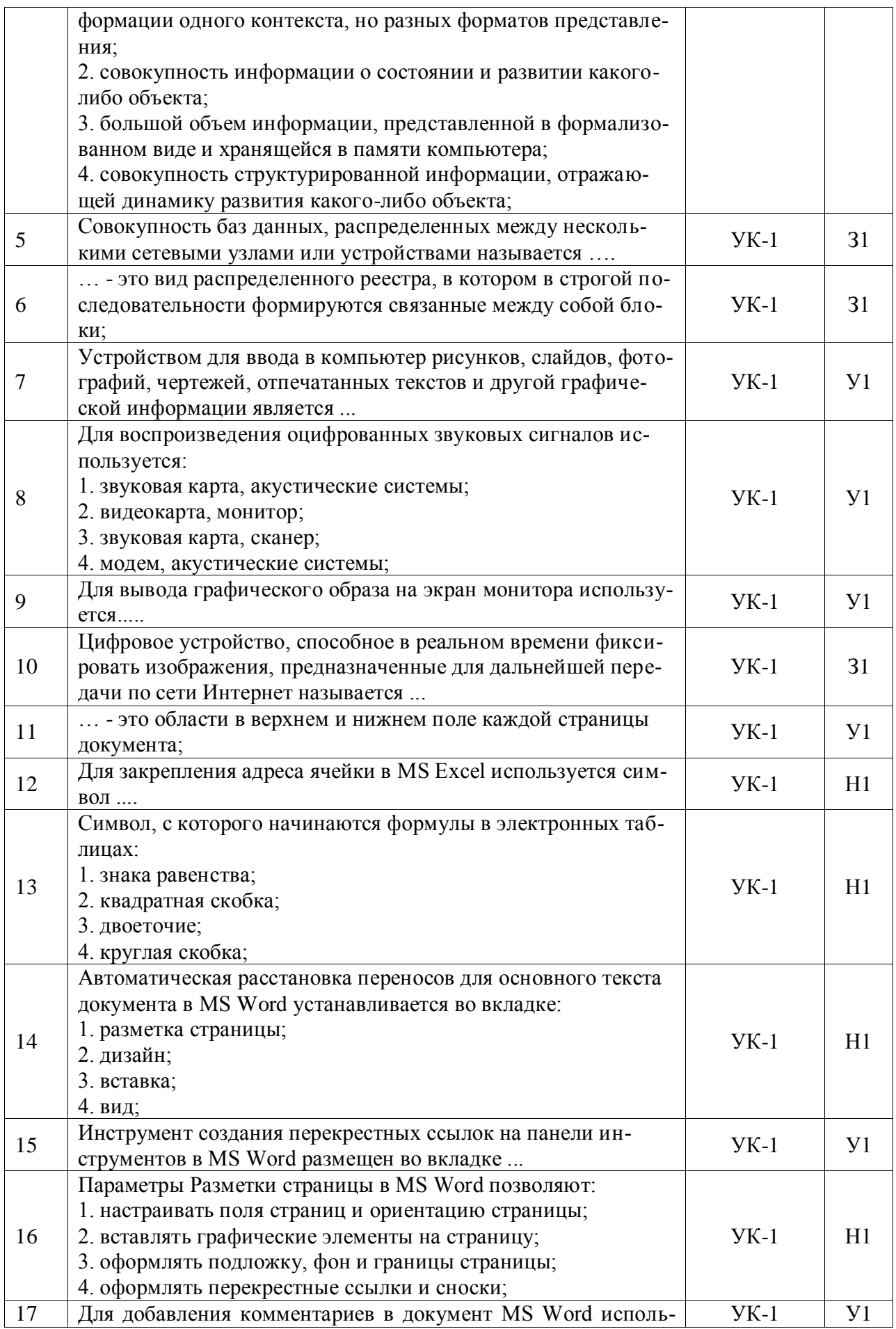

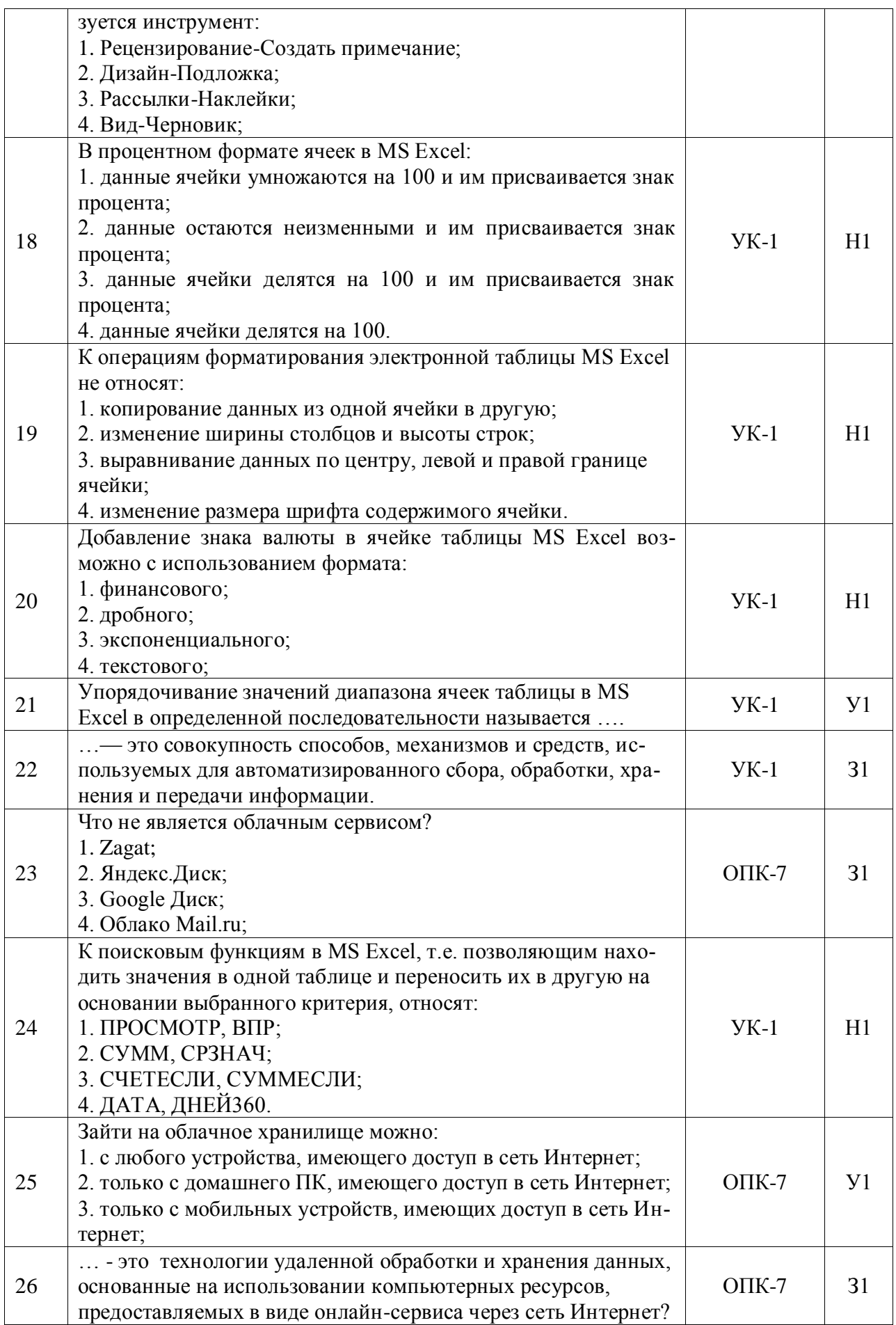

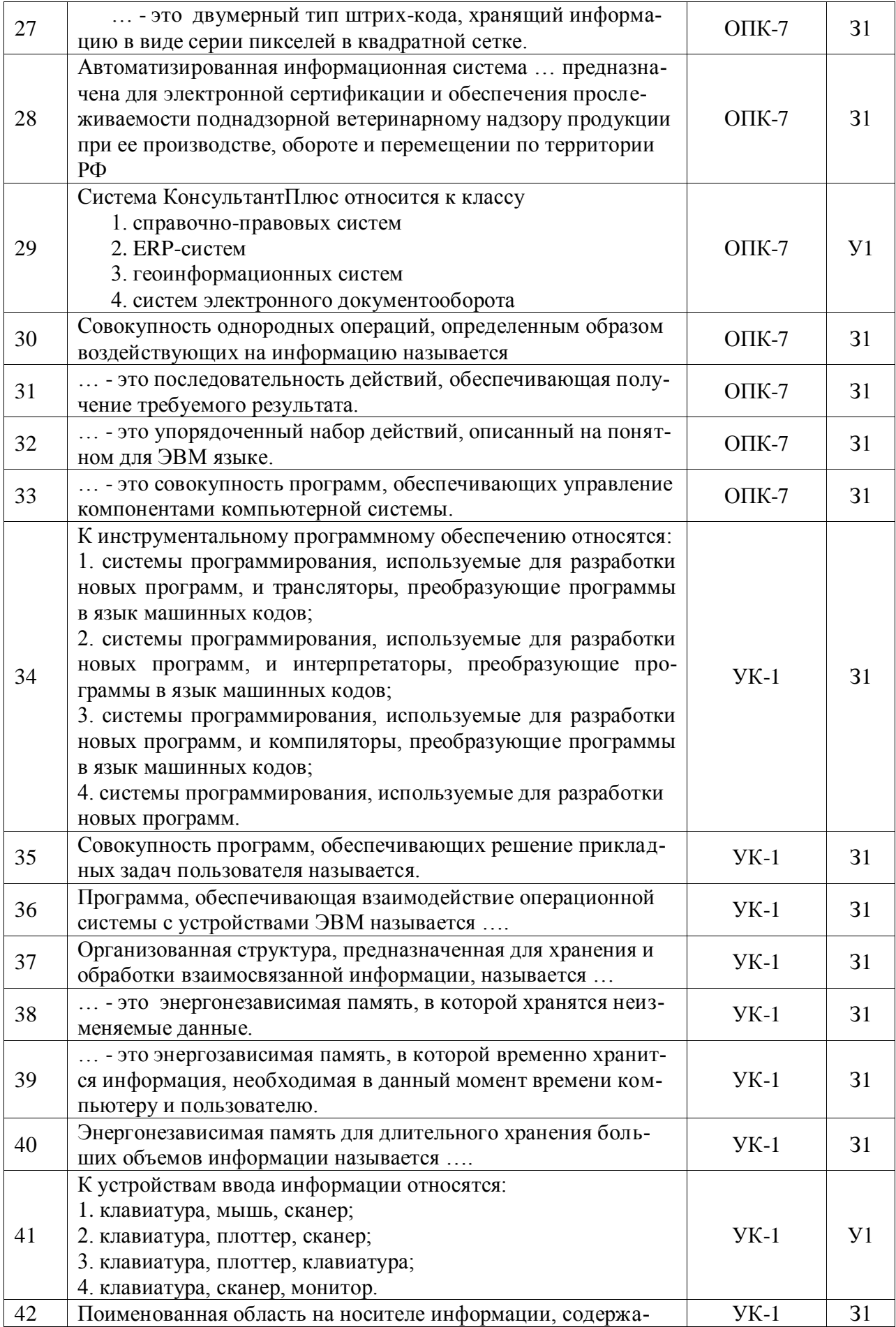

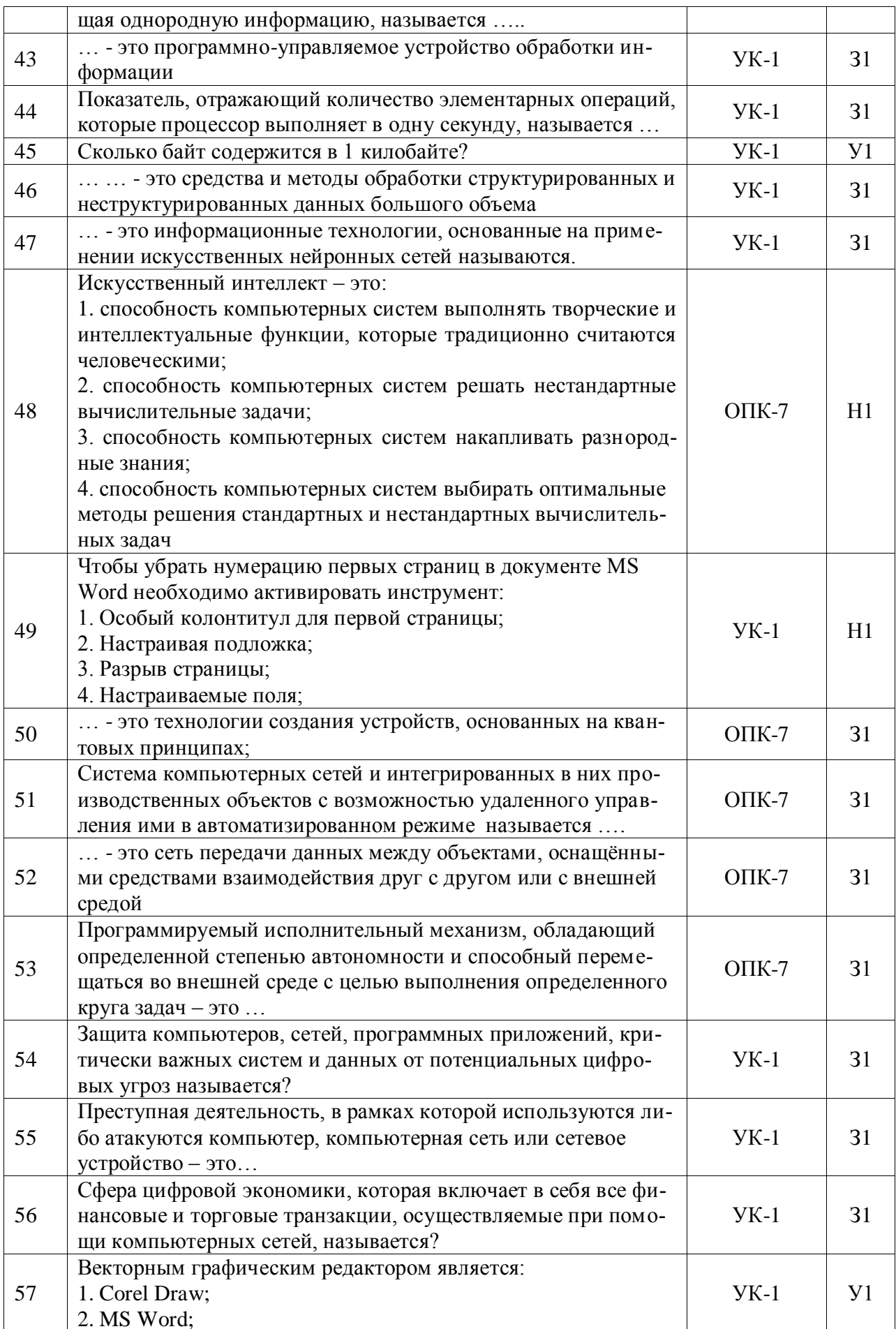

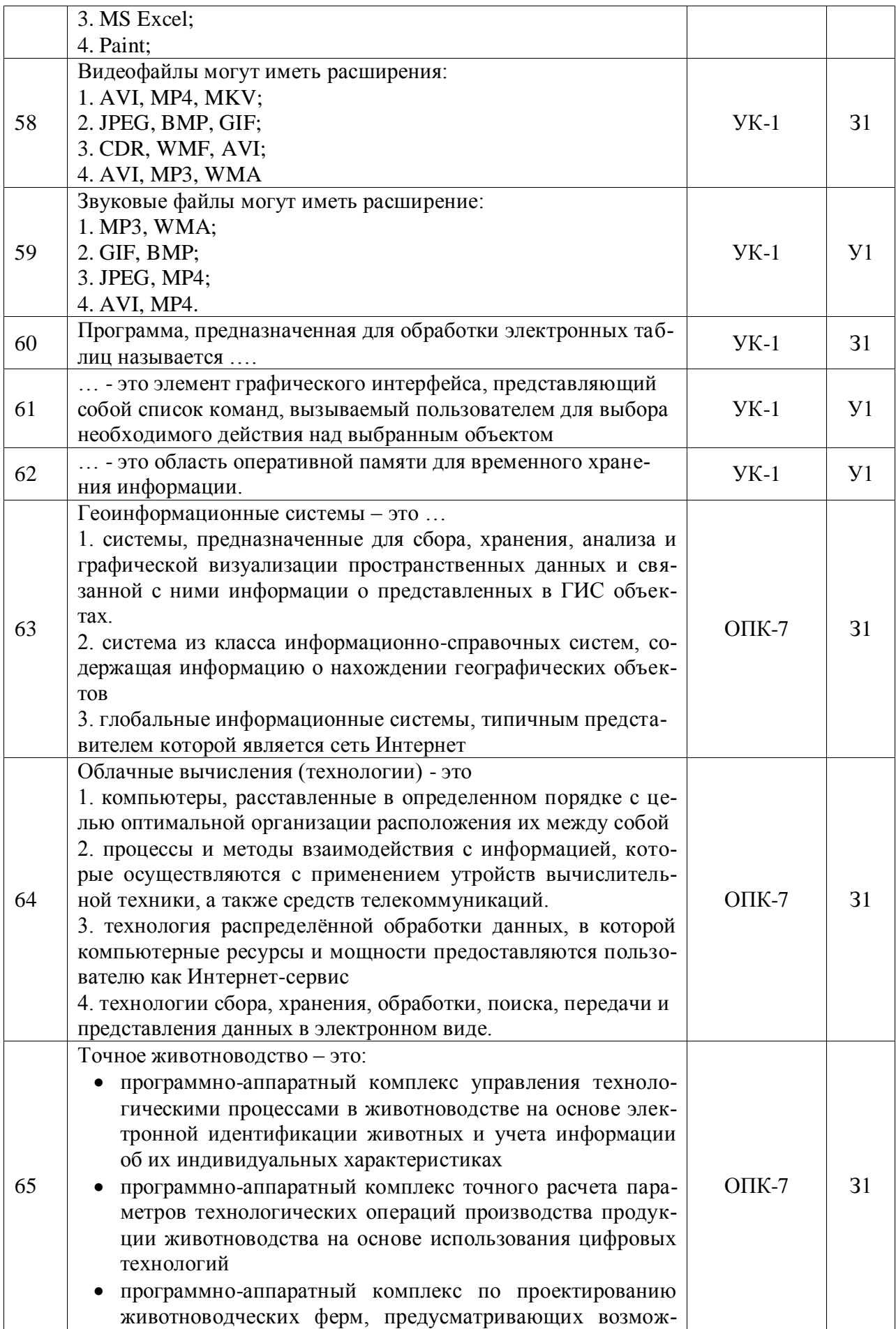

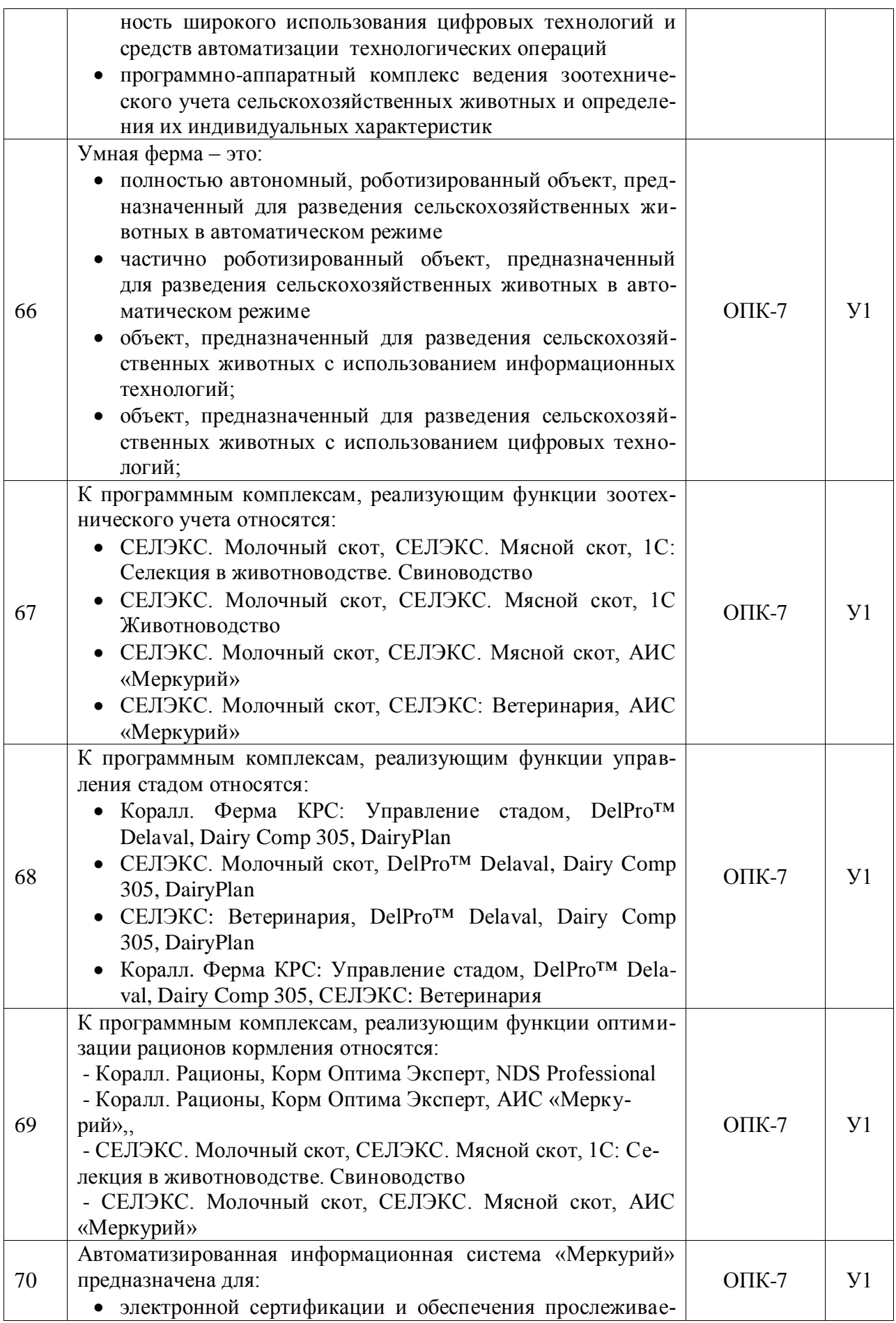

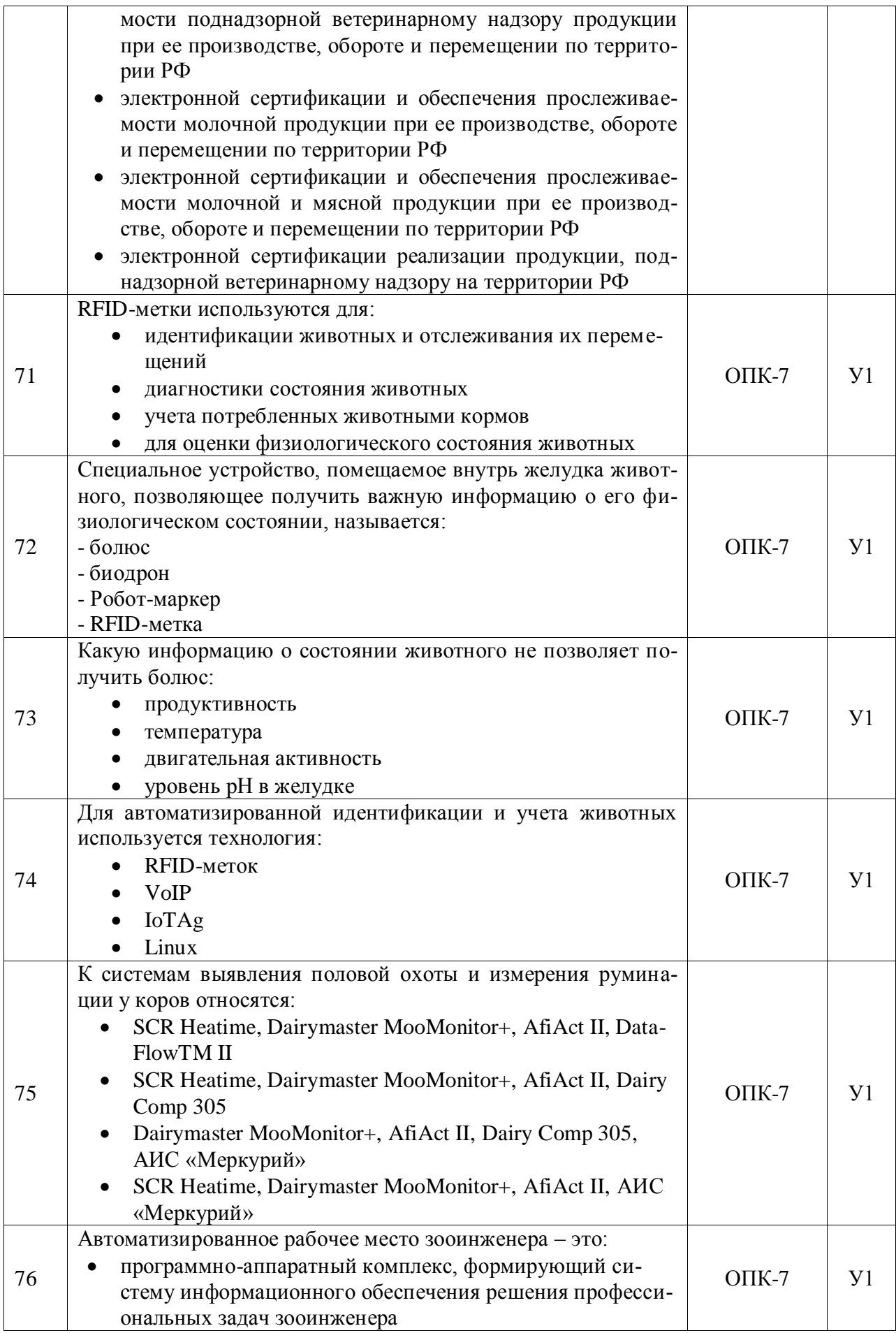

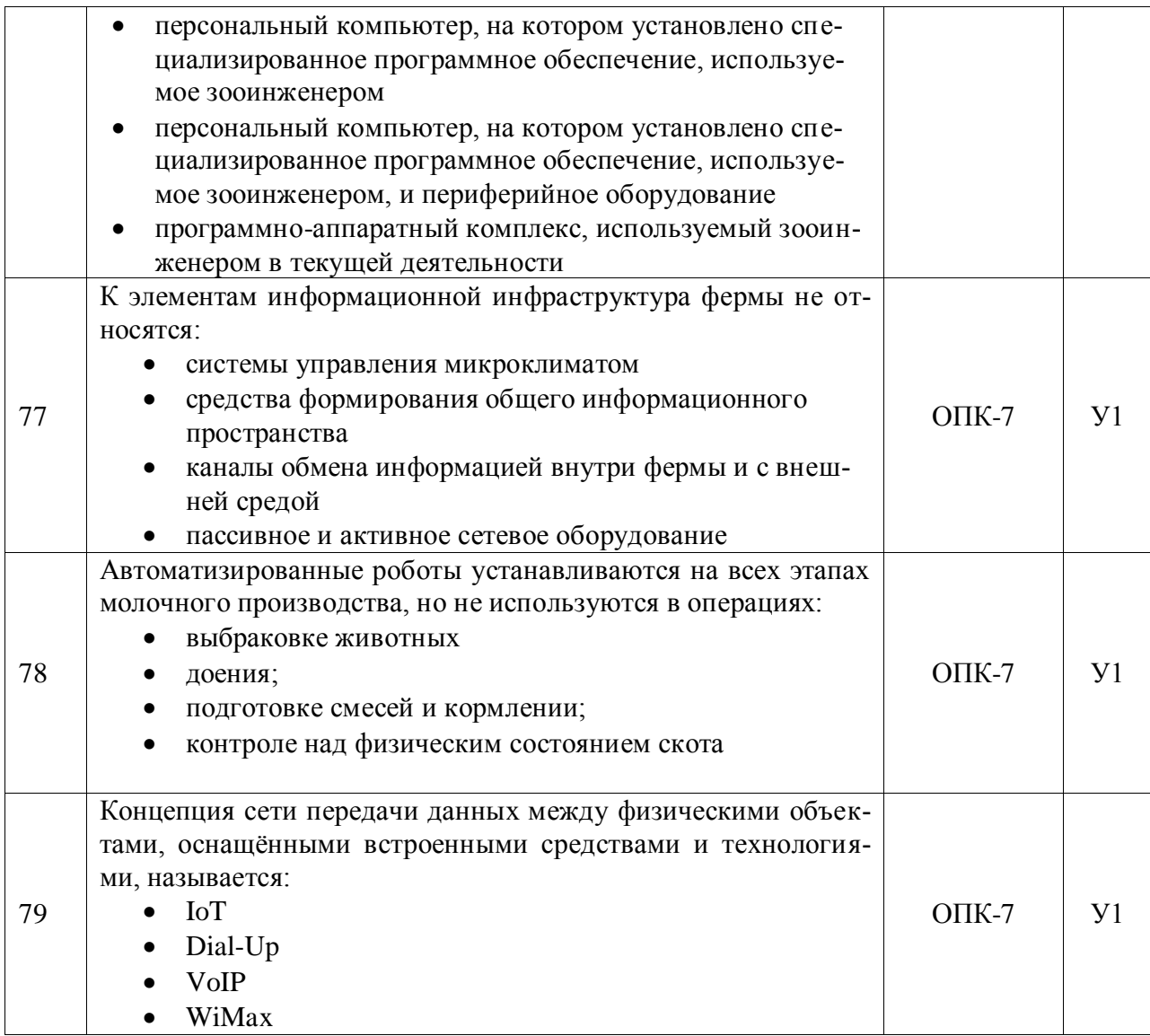

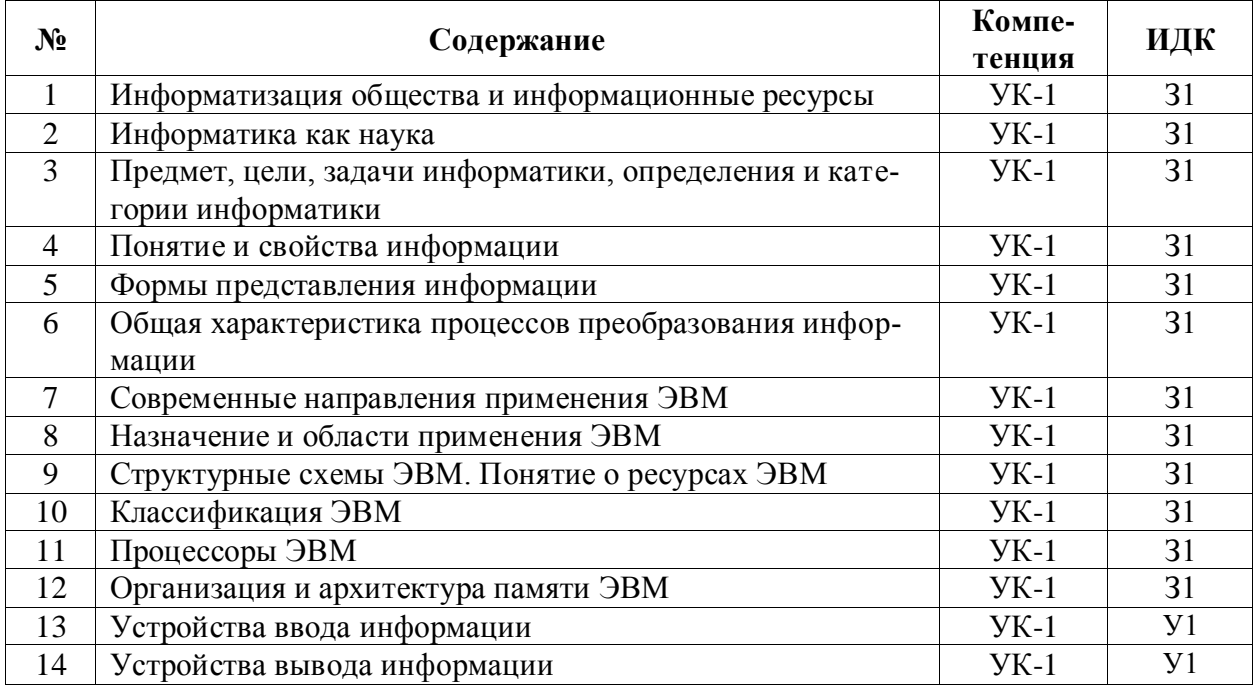

## **5.3.2.2. Вопросы для устного опроса**

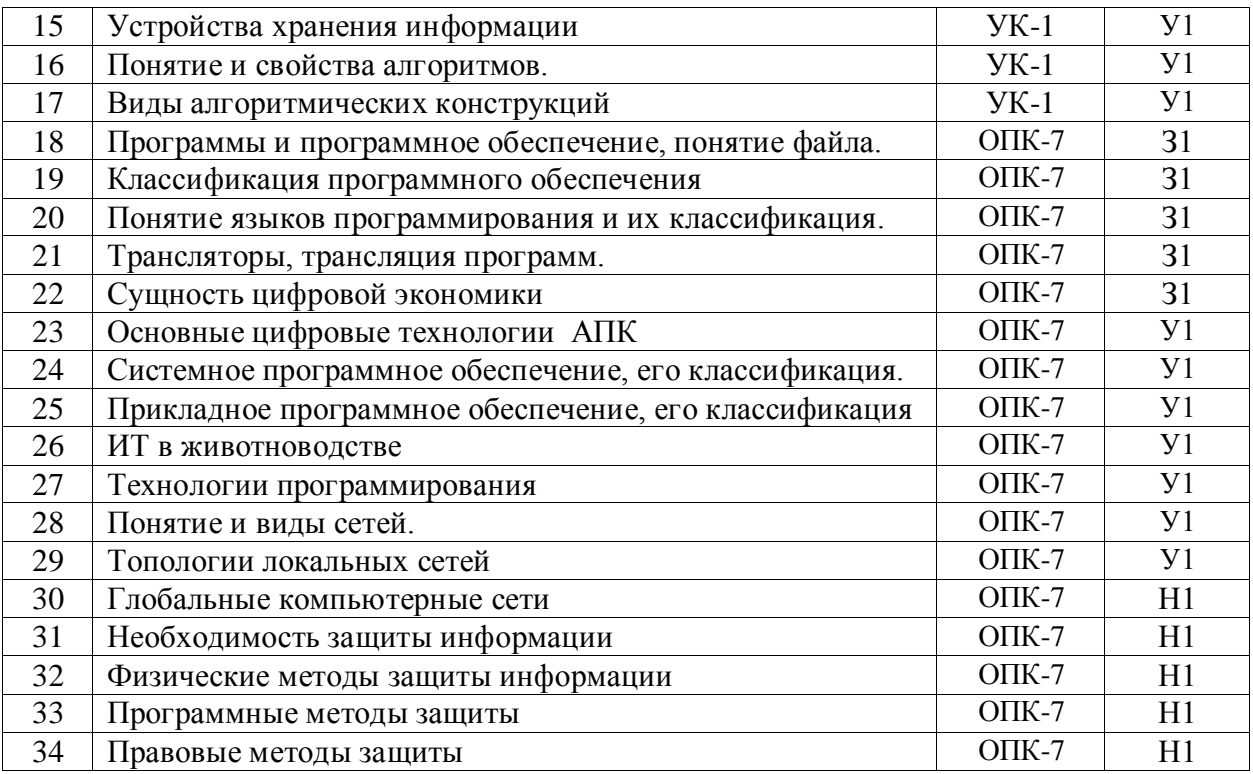

## 5.3.2.3. Задачи для проверки умений и навыков

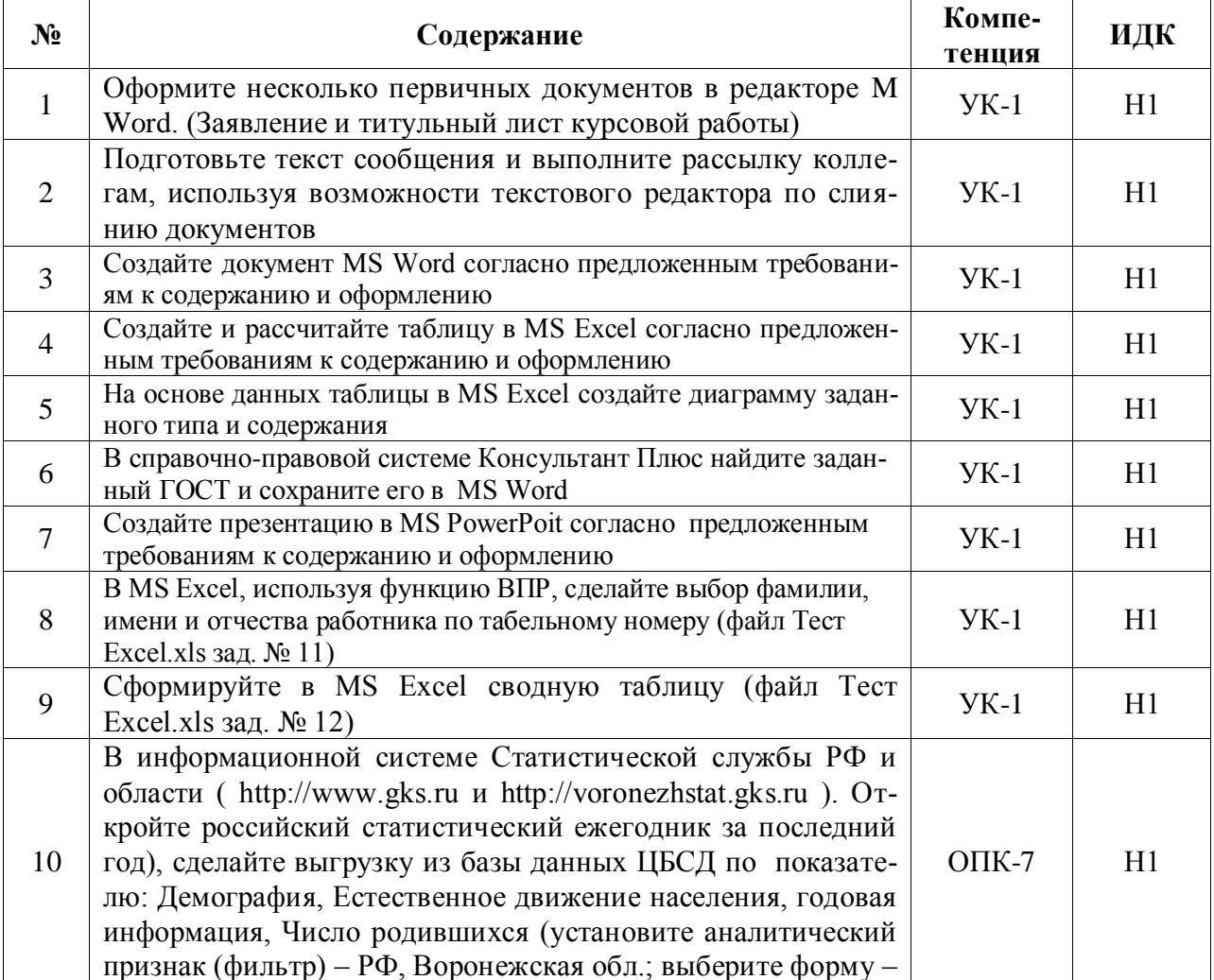

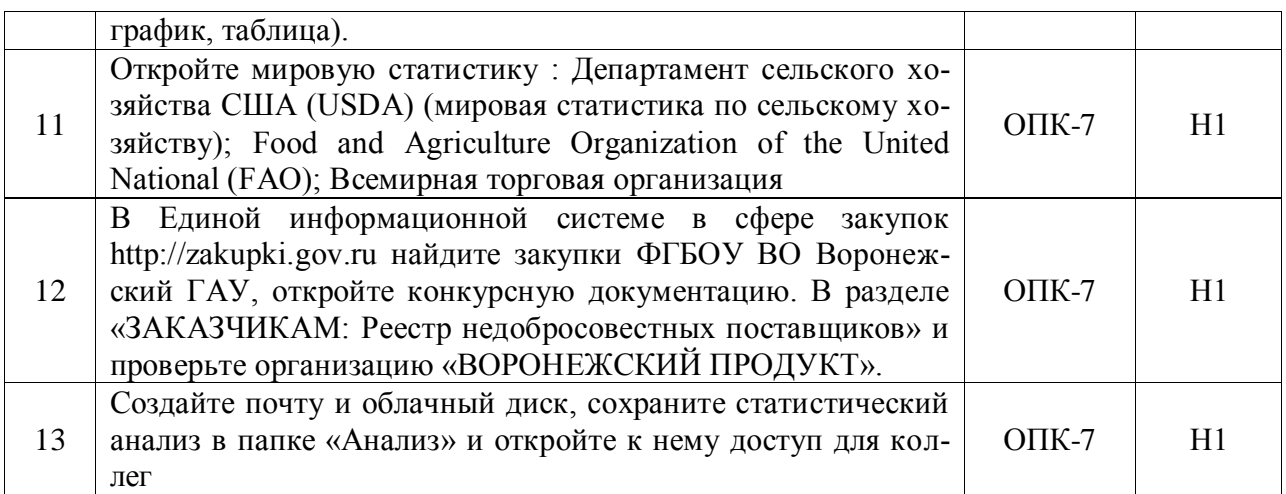

### **5.3.2.4. Перечень тем рефератов, контрольных, расчетно-графических работ** Не предусмотрены.

## **5.3.2.5. Вопросы для контрольной (расчетно-графической) работы**

Не предусмотрены.

#### 5.4. Система оценивания достижения компетенций

### 5.4.1. Оценка достижения компетенций в ходе промежуточной аттестации

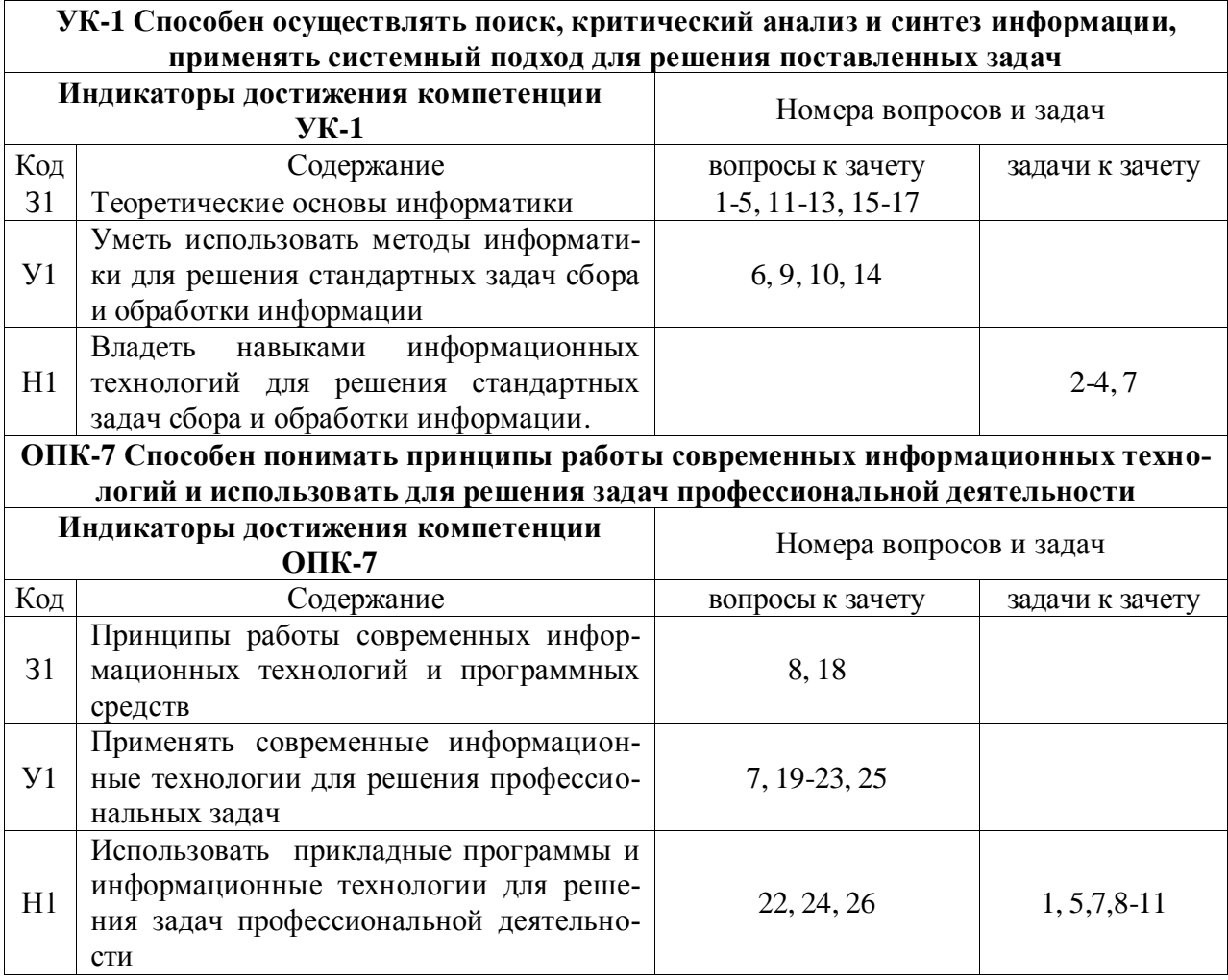

## 5.4.2. Оценка достижения компетенций в ходе текущего контроля

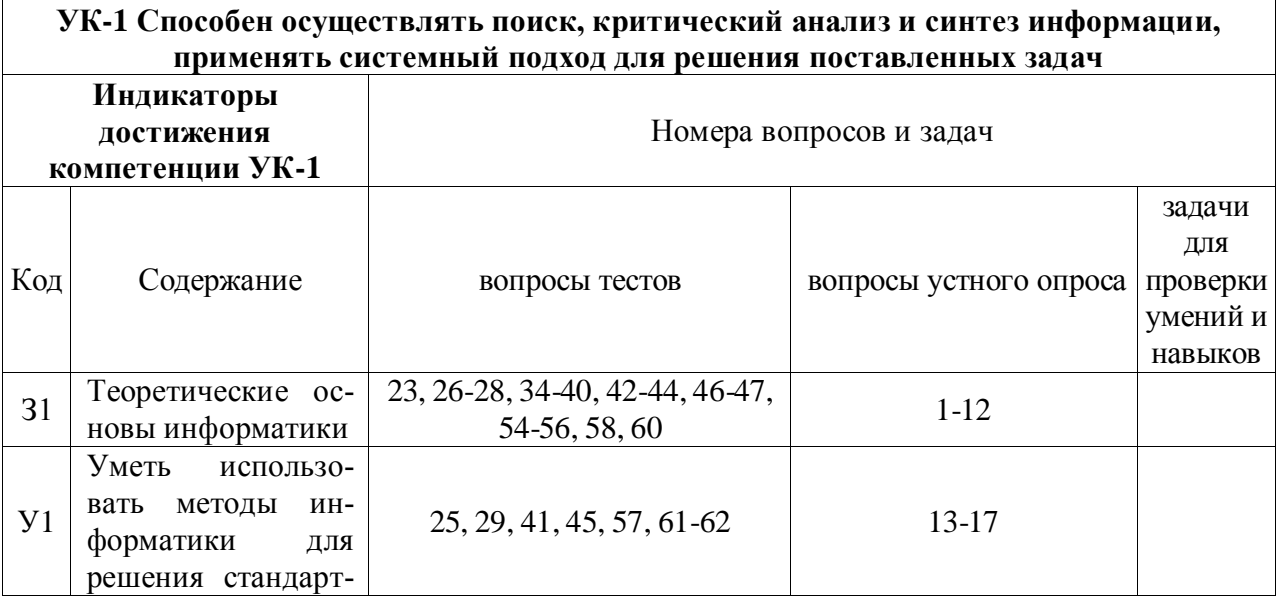

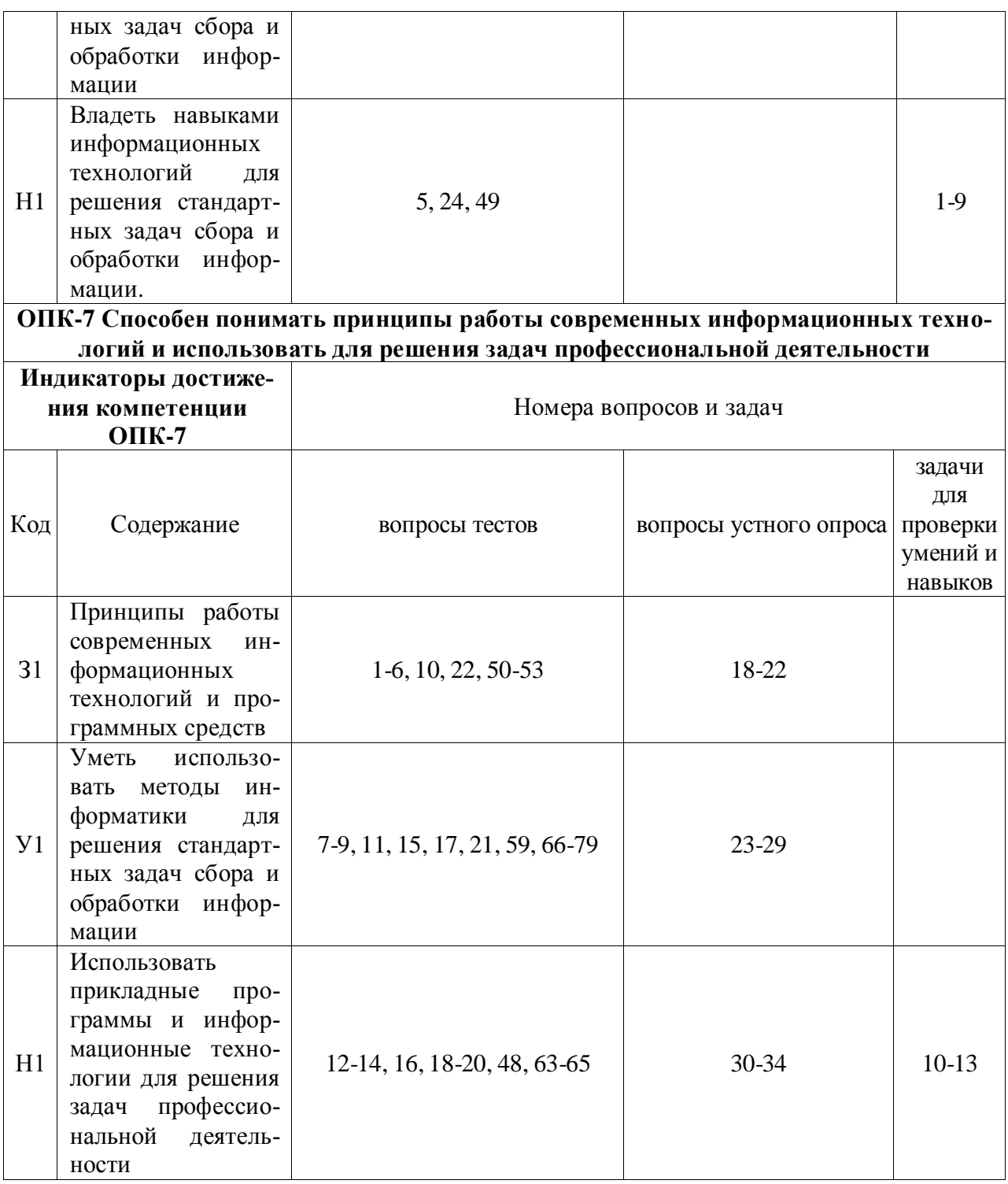

# **6. Учебно-методическое и информационное обеспечение дисциплины**

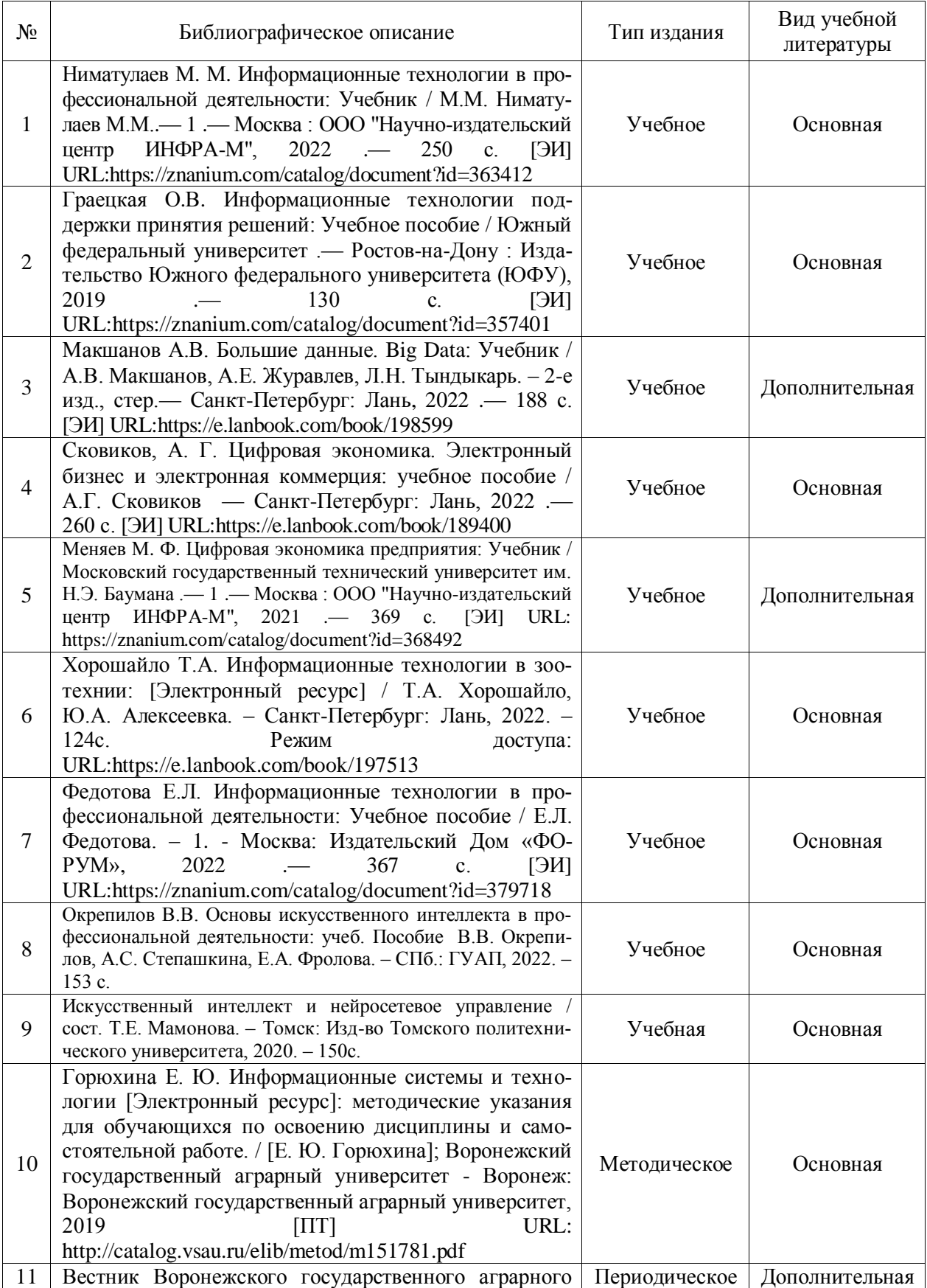

## **6.1. Рекомендуемая литература**

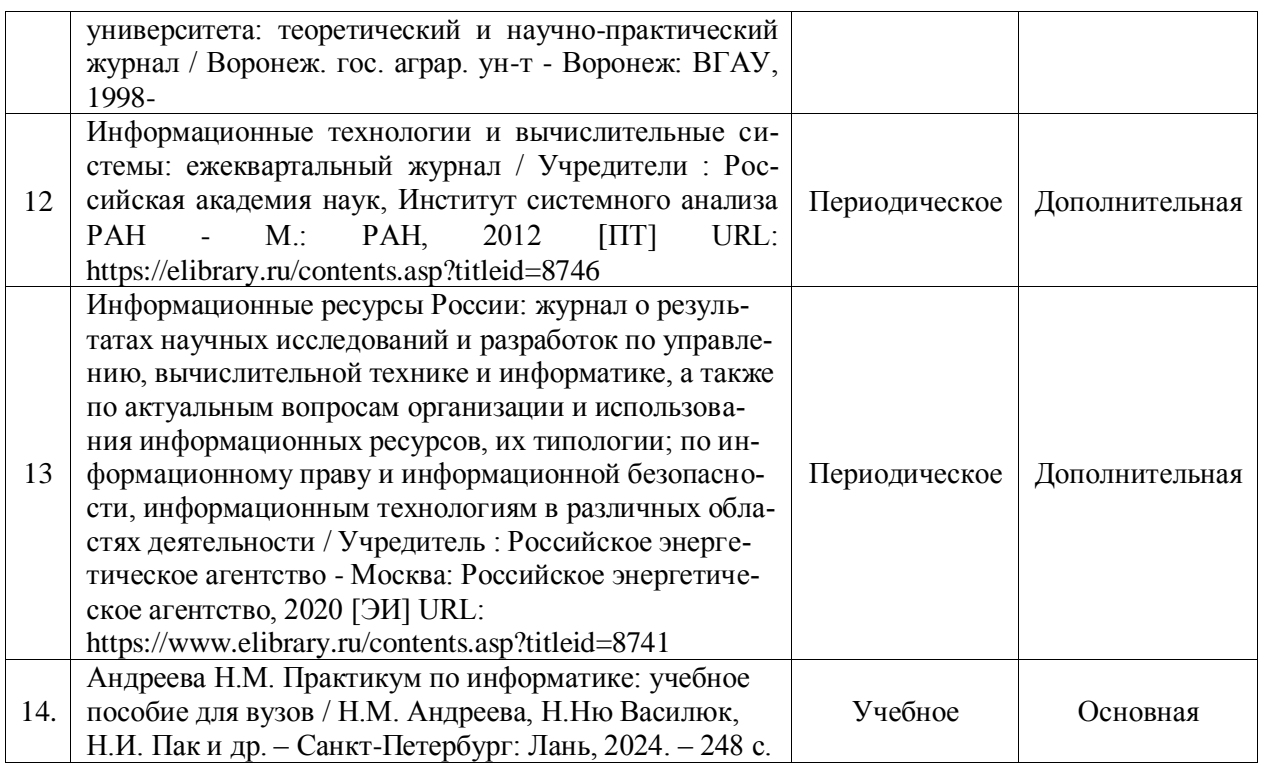

## **6.2. Ресурсы сети Интернет**

### **6.2.1. Электронные библиотечные системы**

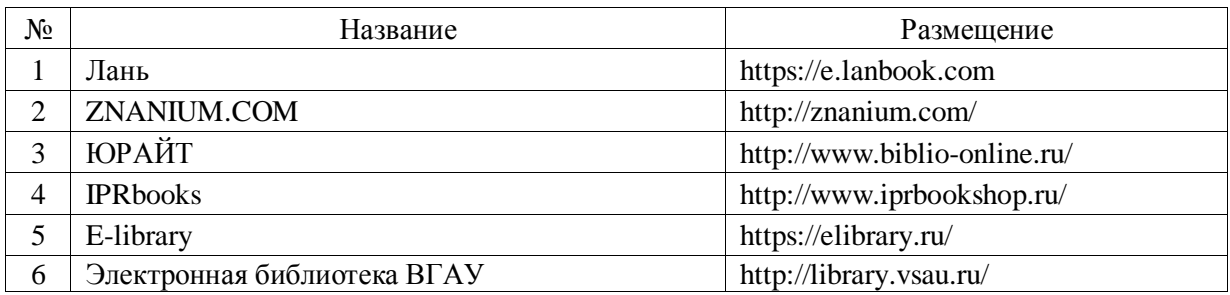

## **6.2.2. Профессиональные базы данных и информационные системы**

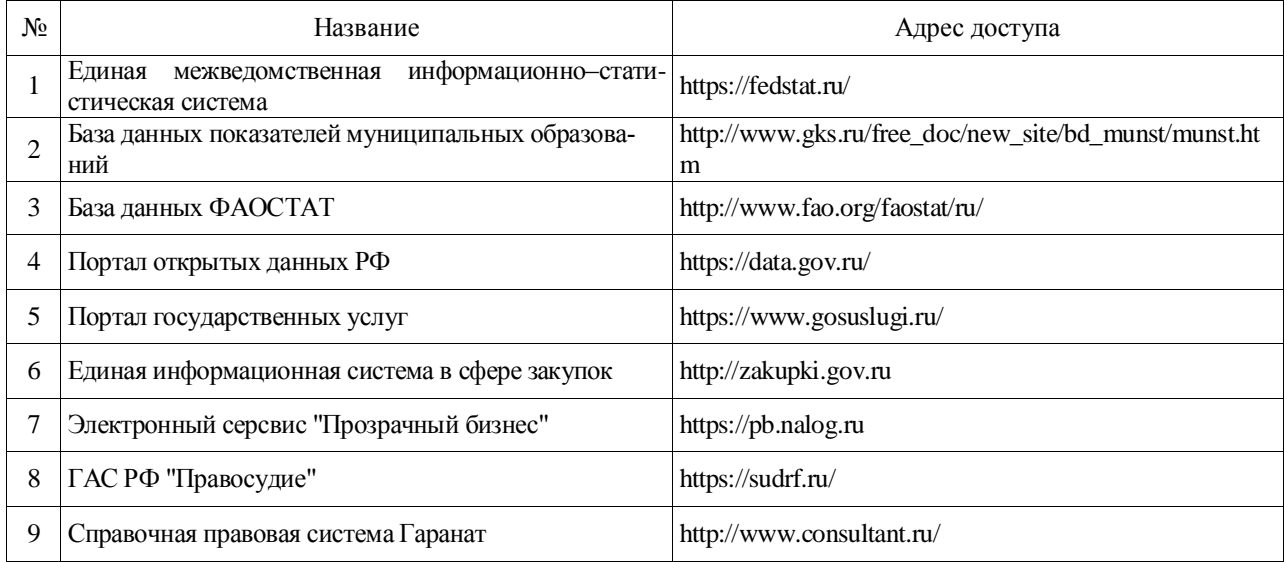

#### **Страница 31 из 34**

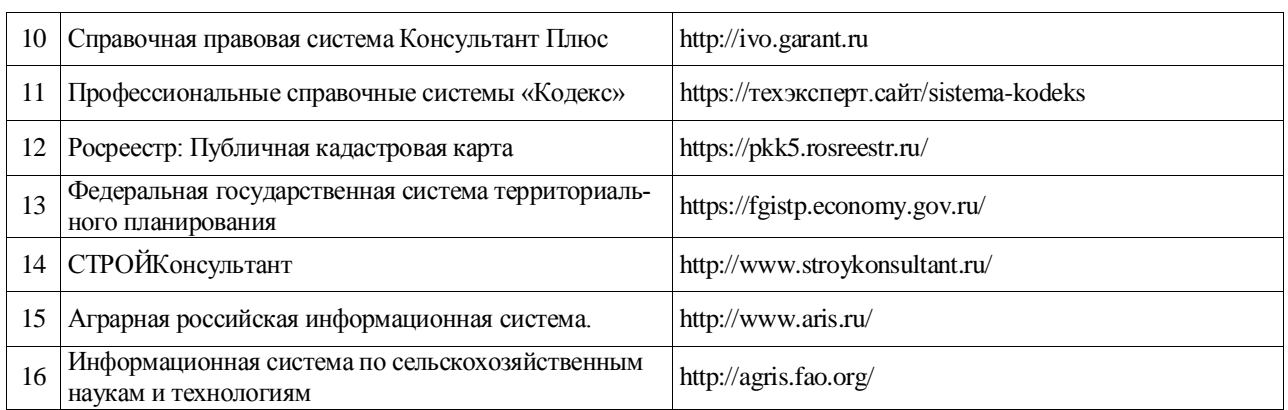

## **6.2.3. Сайты и информационные порталы**

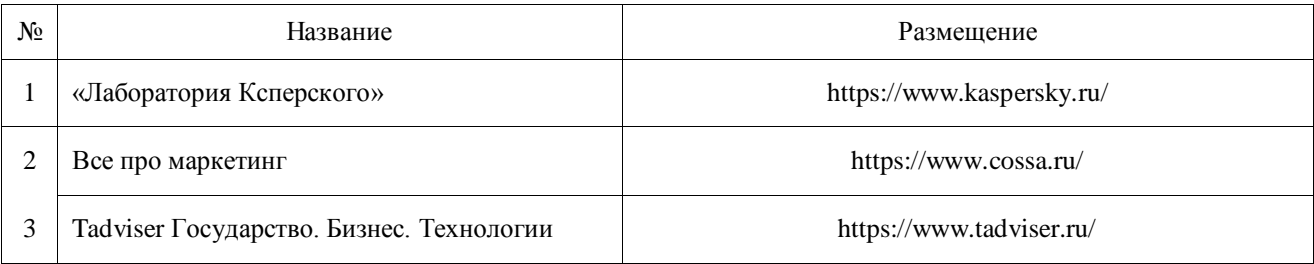

## **7. Материально-техническое и программное обеспечение дисциплины**

## **7.1. Помещения для ведения образовательного процесса и оборудование**

## **7.1.1. Для контактной работы**

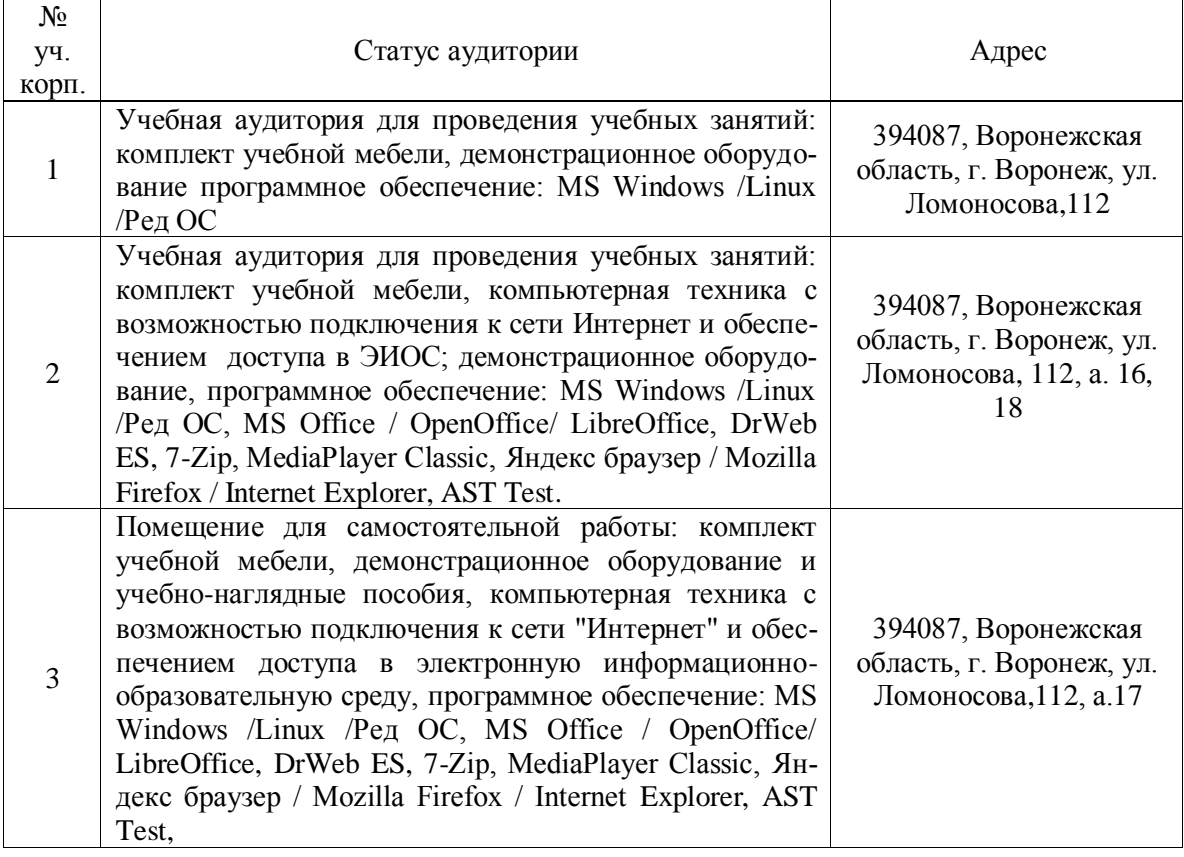

## **7.2. Программное обеспечение**

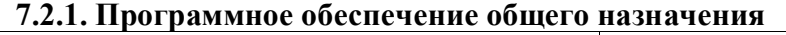

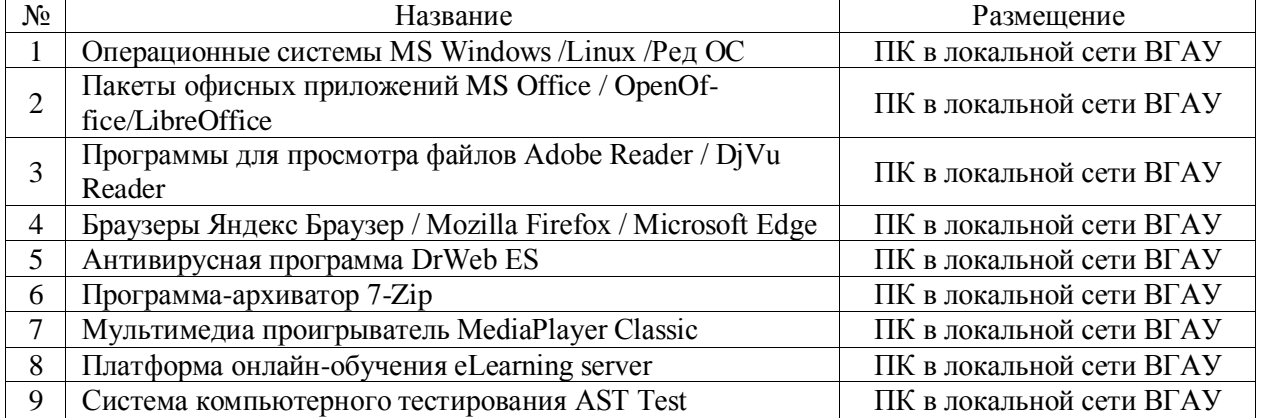

## **7.2.2. Специализированное программное обеспечение**

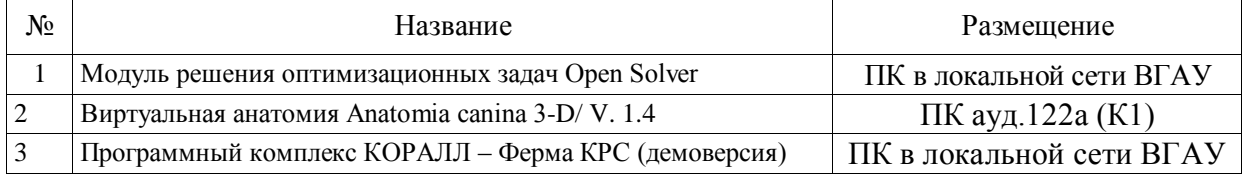

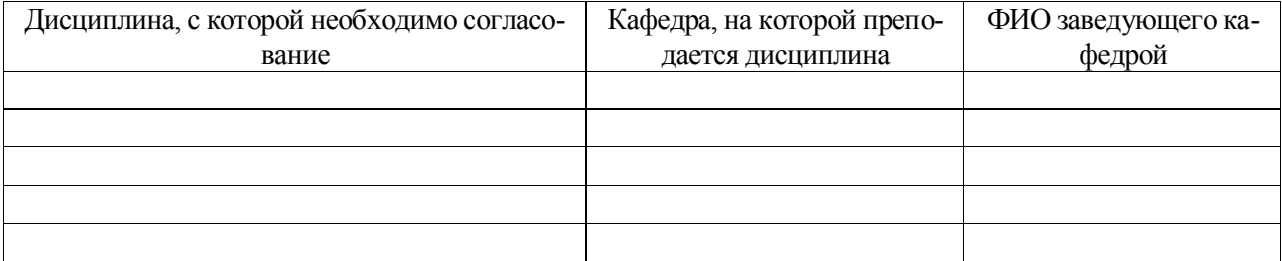

# **8. Междисциплинарные связи**

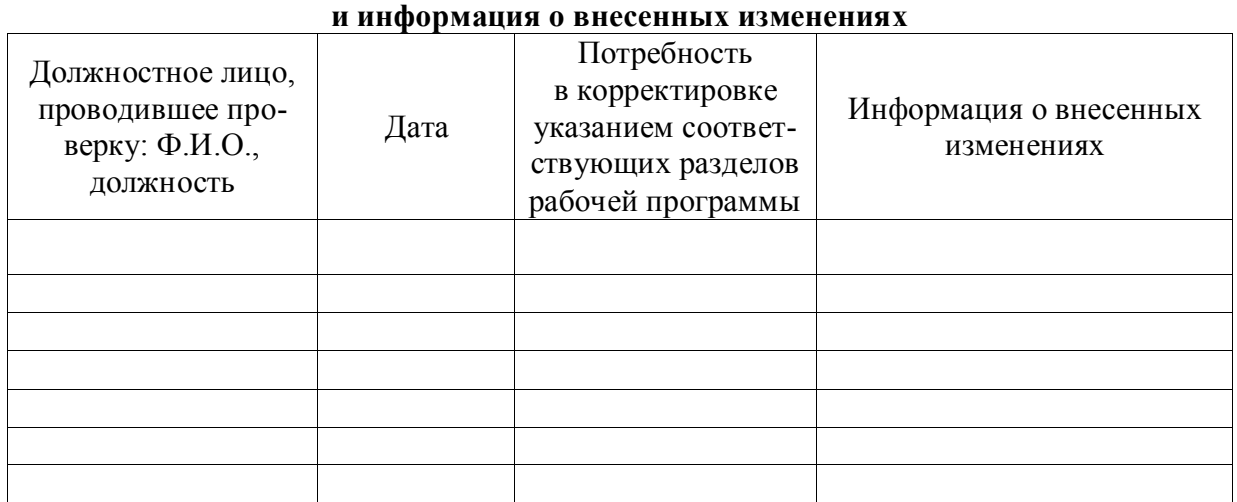

## **Приложение 1 Лист периодических проверок рабочей программы**